# МИНИСТЕРСТВО НАУКИ И ВЫСШЕГО ОБРАЗОВАНИЯ РОССИЙСКОЙ ФЕДЕРАЦИИ федеральное государственное бюджетное образовательное учреждение высшего образования «Тольяттинский государственный университет»

Институт химии и энергетики

(наименование института полностью)

Кафедра «Электроснабжение и электротехника» (наименование)

13.03.02 «Электроэнергетика и электротехника» (код и наименование направления подготовки, специальности)

> Электроснабжение (направленность (профиль)/специализация)

# **ВЫПУСКНАЯ КВАЛИФИКАЦИОННАЯ РАБОТА (БАКАЛАВРСКАЯ РАБОТА)**

на тему «Разработка системы электроснабжения деревообрабатывающего завода»

Студент Е.В. Галкин

Руководитель к.т.н. В.С. Романов

(И.О. Фамилия) (личная подпись)

(ученая степень, звание, И.О. Фамилия)

Тольятти 2020

#### **Аннотация**

Бакалаврская работа заключается в проектировании системы электроснабжения деревообрабатывающего завода.

В предоставленной работе были выполнены расчеты ожидаемых электрических нагрузок по данным предоставленным преподавателем, произведен выбор количества и мощности трансформаторов с учетом компенсации реактивной мощности, выбор схемы электроснабжения и внутрицехового электрооборудования, расчет освещения, расчет заземляющего устройства электроустановок, защитной аппаратуры и проводников. Расчет токов короткого замыкания позволил произвести выбор проводников и защитных аппаратов для проектируемого объекта.

Грамотное проектирование электроснабжения завода очень важно в практике, так как от этого зависит надежность и работоспособность электроприемников завода, а также безопасность в обслуживании и обеспечении качественной энергией.

При выполнении работы соблюдались нормы и правила, изложенные в СНиП, ГОСТ, ПУЭ и других нормативных документах, а также использовались современные источники информации.

Данная работа состоит из пояснительной записки объемом 62 страницы, 12 таблиц ,7 рисунков и 6 листов графической части формата А1.

# **Cодержание**

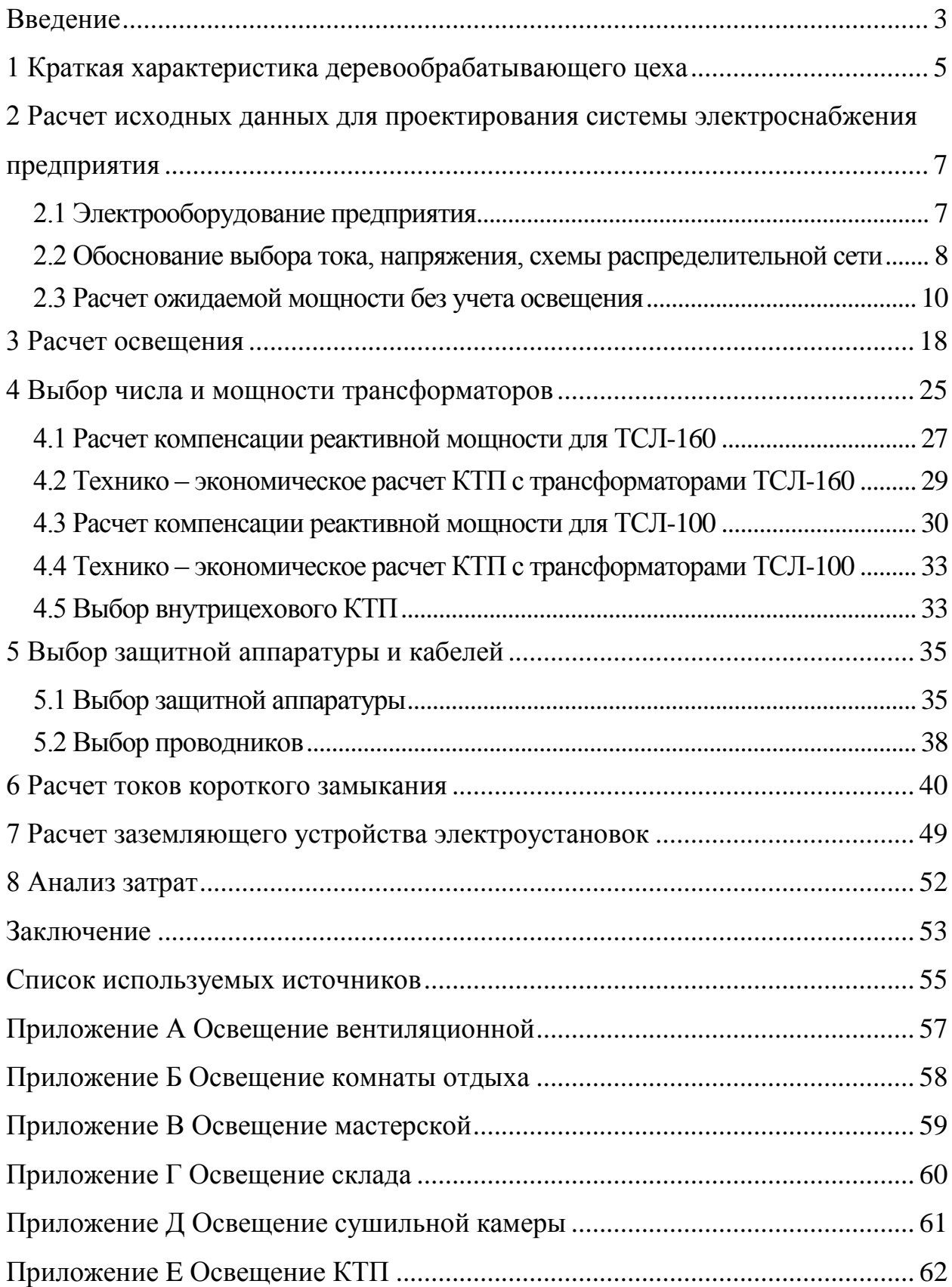

#### **Введение**

<span id="page-3-0"></span>Компетентно созданная система электроснабжения предприятия является главным элементов его успешного функционирования и развития. Систематическое обновление оборудования, адаптированние его к новым задачам, реакция на конфигурации структуры рынка и иные аспекты по осуществлению успешной производственной деятельности требуют проектирования гибких и надежных систем электроснабжения.

Системы электроснабжения промышленных предприятий формируются главным образом для обеспечения питания электроэнергией электрооборудования на предприятии.

Работа промышленного предприятия зависит от надежного электроснабжения. Для эффективного функционирования предприятия, схема электроснабжения обязана гарантировать соответствующую степень надежности, безопасности и удобства эксплуатации.

Обеспечение описанных требований достигается благодаря неукоснительным соблюдениям норм и правил, изложенных в ГОСТ, ПУЭ, СНиП, при выборе оборудования и элементов защиты.

Цель ВКР - разработка системы электроснабжения деревообрабатывающего завода.

Для реализации поставленной цели предполагается решение следующих задач: произвести сбор и анализ исходных данных для проектирования системы электроснабжения предприятия, выполнить проектирование системы освещения, осуществить выбор числа и мощности трансформаторов, выбор защитной аппаратуры и кабелей, расчет токов короткого замыкания, проектирование заземляющего устройства электроустановок.

Для реализации поставленной цели исследования использовался набор из базовых методов исследования: факторный анализ, синтез, прогнозирование, статистическая обработка результатов, дедукция и т.д.

В работе были использованы следующие известные методики расчётов: - метод коэффициента максимума,

- методики расчетов токов КЗ симметричных и несимметричных режимов в электроустановках с напряжением до и выше 1 кВ,

- способы проверок электрических аппаратов и проводников на термическую и электродинамическую стойкость,

- методы испытания коммутационной способности электрических аппаратов и другие.

Таким образом именно грамотное проектирование схемы электроснабжения завода дает необходимую надежность электроснабжения приемников в зависимости от их категории.

Практическая значимость работы заключается в том, что отдельные её положения могут быть использованы инженерно-техническими работниками субъектов энергетики для разработки системы электроснабжения предприятий легкой и средней промышленности.

### <span id="page-5-0"></span>**1 Краткая характеристика деревообрабатывающего цеха**

Деревообрабатывающий завод предназначен для изготовления досок из дерева и их обработки, для производства мебели, а также изготовлением тары.

Деревообрабатывающий завод имеет собственную внутрицеховую комплектную трансформаторную подстанцию (КТП). Питание КТП осуществляется от главной понизительной подстанции 110/10 кабельными линиями.

Все потребители деревообрабатывающего завода по надежности электроснабжения являются потребителями 2 и 3 категории надежности. Размеры завода составляет по длине 54 м, по ширине 30 м, высота потолка 7,6 м. (А х В х Н = 54 х 30 х 7,6).

В таблице 1 приведена перечень электрооборудования, мощность электропотребления Р кВт указана для одного электроприемника, указано количество электроприемников n.

Расположение электрооборудования завода показано на рисунке 1.

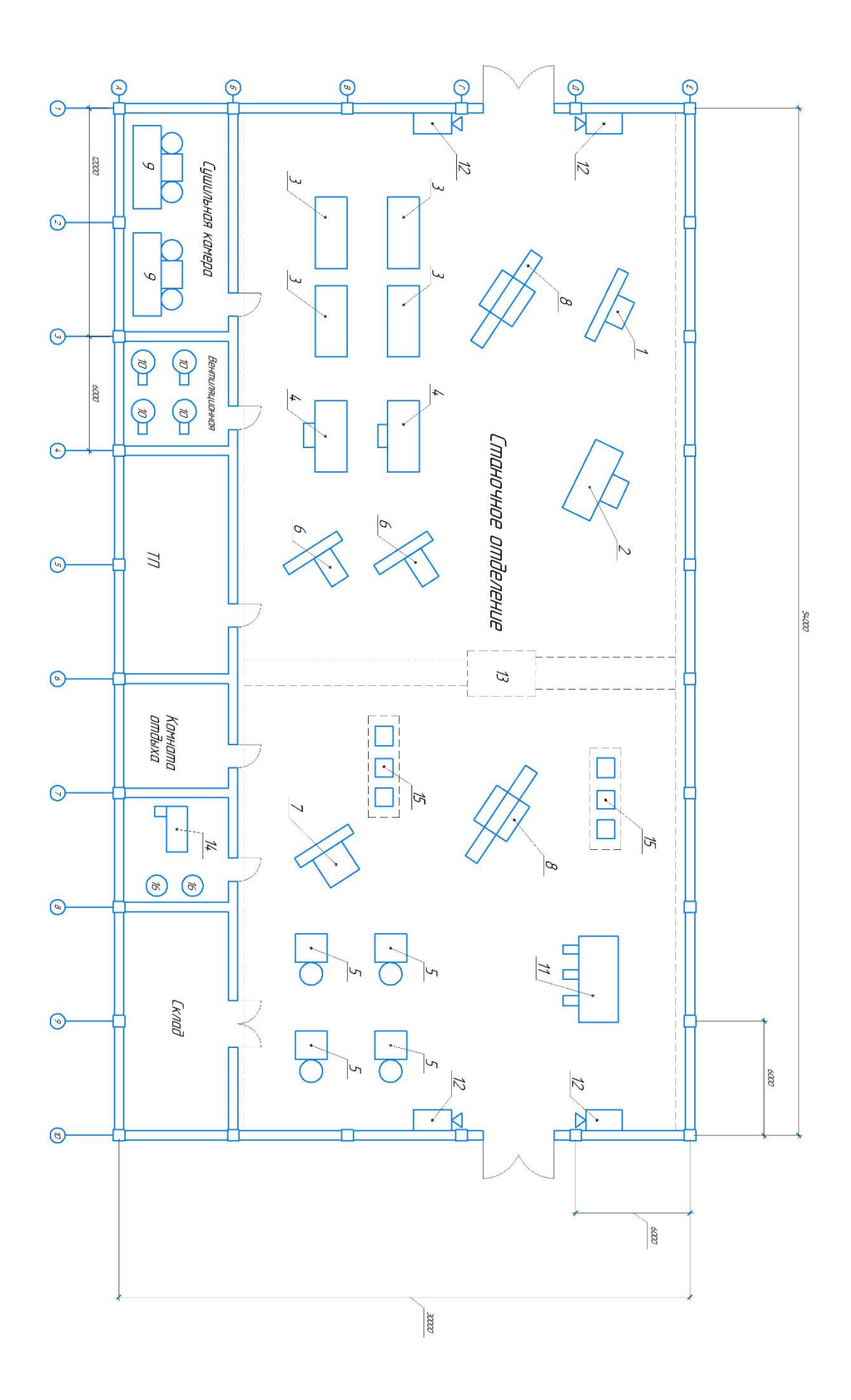

Рисунок 1 – Расположение электрооборудования завода

# <span id="page-7-0"></span>**2 Расчет исходных данных для проектирования системы электроснабжения предприятия**

#### <span id="page-7-1"></span>**2.1 Электрооборудование предприятия**

Рассматриваемое в работе предприятие имеет разнообразное деревообрабатывающее оборудование различной мощности. Представим краткое описание и характеристики наиболее мощного оборудования, задействованного в технологическом процессе, а также перечислим все электроприемники для данного предприятия с указанием их количества и мощности.

Пилорама Mebor HTZ 1100 - станок первого ряда для распиловки бревен с целью получения бруса, обрезной и необрезной доски экспортного качества (n=1;  $P = 30$  к $B_T$ )

Продольно-фрезерный Richman VH-M615 - для четырехсторонней профильной обработки пиломатериала и получения высококачественного погонажа, бруса, половой доски и т.д.  $(n=1; P = 29 \text{ kBr})$ 

Сверлильно-обрабатывающий центр morbidelli p200 - универсальный обрабатывающий центр, созданный для решения всех задач в части фрезерования, кромкооблицовки и сверлении.  $(n=2; P = 20 \text{ kBr})$ 

Все оборудование перечислено в таблице 1. На рисунке 1 представлен план объекта, учитывающий действующие электроприемники.

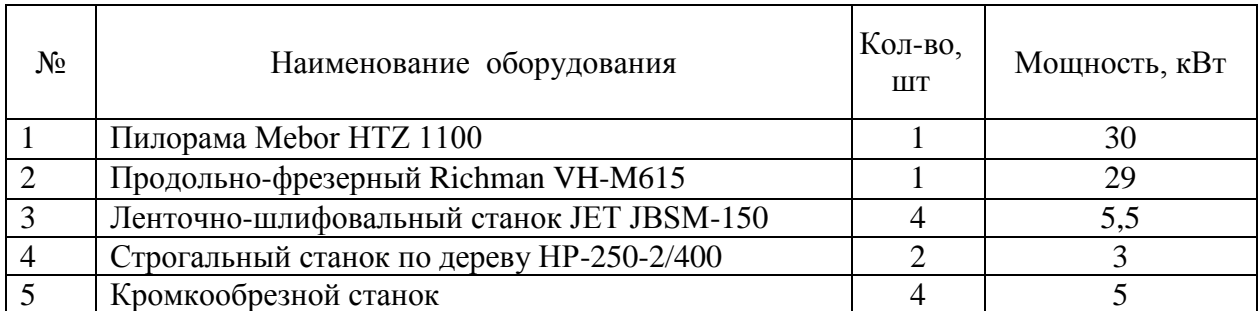

Таблица 1 – Перечень оборудования

### Продолжение таблицы 1

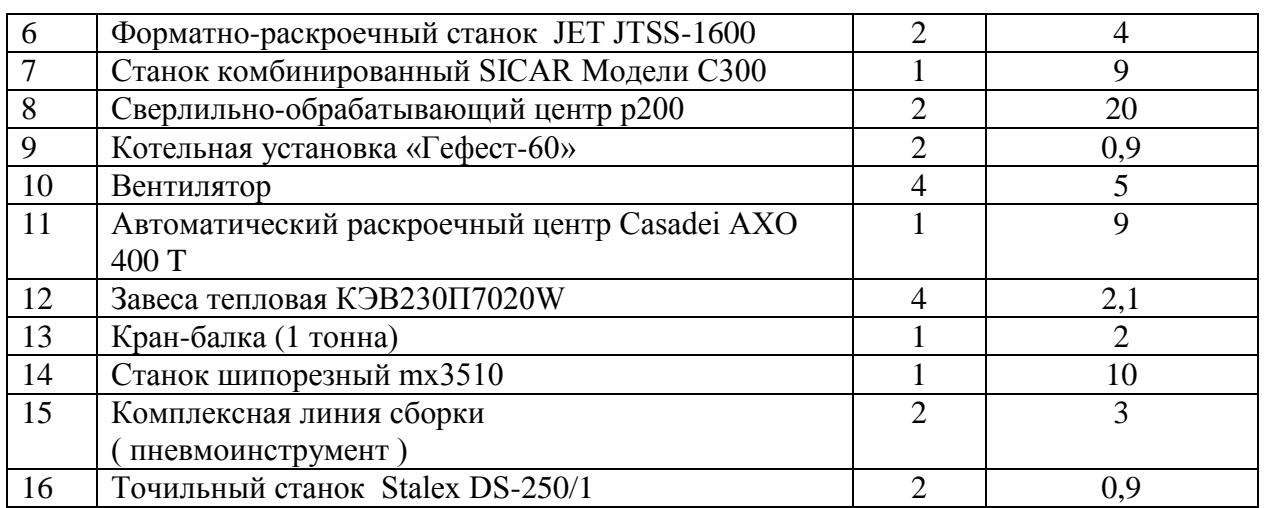

# <span id="page-8-0"></span>**2.2 Обоснование выбора тока, напряжения, схемы распределительной сети**

Для деревообрабатывающий завод была выбрана сеть с промышленной частотой 50 Гц и напряжением 380/220В.

Рассмотрим две схемы электроснабжения радиальная и магистральная.

Магистральная схема показана на рисунке 2. Магистральная схема имеет преимущество пред радиальной схемой из-за меньших трат на проводники и элементы защиты, однако имеет серьезный недостатки, а именно: меньшая надежность по сравнению с радиальными схемами; трудность в обеспечение селективности защиты. Подобные изъяны не позволяют нам остановить выбор на этой схеме.

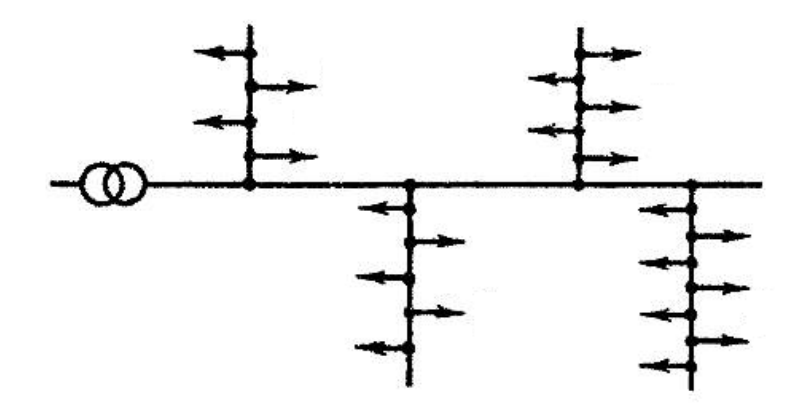

Рисунок 2 – Магистральная схема с питающей линией

Рассмотрим радиальную схему электроснабжения. Радиальные схемы рисунок 3: они главным образом характеризуются именно тем, что в них питание происходит от распределительных пунктов (РП). РП могут находиться либо в отдельных помещениях, либо около распределительных непосредственно электропотребителей. В свою очередь, РП питаются от трансформаторных подстанций, либо трансформаторная подстанция питает магистральные шинопроводы, а те уже питают РП. Но имеет минусы – это затраты на установку щитков, а также на кабель, проводку.

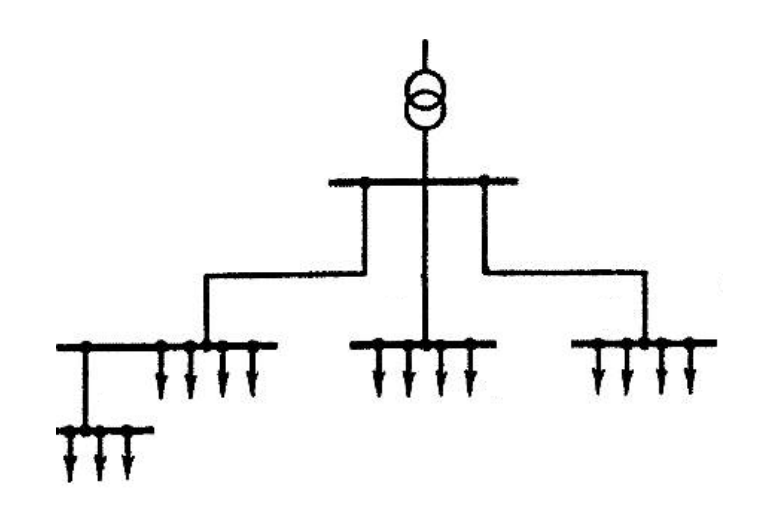

Рисунок 3 – Радиальная схема

Основным преимуществом радиальной схемы является возможность обеспечения селективной защиты электроприемников, что сильно повышает надежность электроснабжения.

Таким образом учитывая мощность электроприемников, расположение по площади участка, была выбрана схема электроснабжения - радиальная:

- распределительные пункты ЩР 1 – ЩР 6 и ЩО.

#### <span id="page-10-0"></span>2.3 Расчет ожидаемой мощности без учета освещения

Расчет электрических нагрузок - очень важный расчет, который выполняется как перед проектированием, так и при проектировании системы электроснабжения.

На основании расчета электрических нагрузок осуществляется выбор конечных основных элементов данной электрической сети.

Произведем расчёт электроприемника на 1 позиции, пилорама Mebor HTZ 1100.

Рассчитываем суммарную мощность электроприемников:

$$
P_{H\Sigma} = n \cdot P_H,\tag{1}
$$

где n - количество электроприемников;

 $P_{\rm H}$  – номинальная мощность электроприемника.

$$
P_{H\Sigma} = 1.30 = 30
$$
 kBr.

Определяем среднесменную активная мощность:

$$
P_c = K_H \cdot P_{H\Sigma} \tag{2}
$$

где К<sub>и</sub> - коэффициент использования электроприемников.

$$
P_c = 0.17 \cdot 30 = 5.1 \text{ kBr.}
$$

Рассчитываем среднесменную реактивная мощность:

$$
Q_c = P_c \cdot \text{tg}\varphi,
$$
  
\n
$$
Q_c = 5, 1 \cdot 1, 17 = 5, 97 \text{ kBAp}.
$$
\n(3)

Расчет остальных электроприемников был выполнен по тому же принципу и получившиеся данные были записаны в таблицу 2.

Далее рассчитываем мощность на группу электроприемников. Например, рассчитаем мощность на ЩР3 по следующим формулам.

Номинальная мощность электроприемников на ЩР3:

$$
P_{HOM \perp \perp P3} = \sum_{1}^{n} P_{HOM},
$$
\n
$$
P_{HOM \perp \perp P3} = 30 + 29 + 20 + 2,1 = 81,1 \text{ kBr}.
$$
\n(4)

Среднесменная активная мощность на ЩР3:

$$
P_{\text{C IIIP3}} = \sum_{1}^{n} P_{\text{C}},
$$
  
1  
2  
1  
2  
1  
3  
4  
1,58 = 14,41kBr.

Среднесменная реактивная мощность на ЩР3:

$$
Q_{c \amalg p3} = \sum_{1}^{n} Q_{c},
$$
\n
$$
Q_{c \amalg p3} = 5,97 + 5,77 + 4,84 + 0,52 = 17,1 \,\text{kBAp}.
$$
\n(6)

$$
QcIIIP3 = 5.97 + 5.77 + 4.84 + 0.52 = 17.1 \text{ kBAp}.
$$

Полная среднесменная мощность на ЩР3:

$$
S_{c IIIP3} = \sqrt{(P_{c IIIP3}^2 + Q_{c IIIP3}^2)},
$$
  
\n
$$
S_{c IIIP3} = \sqrt{14,41^2 + 17,1^2} = 22,36 \text{ kBA}.
$$
 (7)

Рассчитаем  $K_H$ , созф, tg $\varphi$ :

$$
K_{H} = \frac{P_{c \text{ HIP3}}}{P_{H \text{ HIP3}}},
$$
\n
$$
K_{H} = \frac{14,41}{81,1} = 0,2,
$$
\n
$$
\cos \varphi = \frac{P_{c \text{ HIP3}}}{S_{c \text{ HIP3}}},
$$
\n(9)

$$
\cos \varphi = \frac{14,41}{22,36} = 0,64,
$$
  
\n
$$
\text{tg}\varphi = \frac{Q_{\text{c IIP3}}}{P_{\text{c IIP3}}},
$$
  
\n
$$
\text{tg}\varphi = \frac{17,1}{14,41} = 1,19.
$$
\n(10)

Далее определяем модуль силовой сборки:

$$
m = \frac{P_{H.HO}}{P_{H.HM}} \ge 3,
$$
\n(11)

где Р<sub>н.Нб</sub> - наибольшая номинальная мощность электроприемника, кВт; Pн.нм - наименьшая номинальная мощность электроприемника, кВт.

$$
m=\frac{30}{2,1}=14\geq 3.
$$

Находим эффективное число электроприемников:

$$
m \ge 3, K_{u} \ge 0, 2, n < 5,
$$
  
\n
$$
\frac{n}{(\sum P_{HOM})^{2}} \sum_{\substack{n=1 \ \sum P_{HOM}^{2}}} (12)
$$
  
\n
$$
n_{3} = \frac{(30 + 29 + 20 + 2, 1)^{2}}{30^{2} + 29^{2} + 20^{2} + 2, 1^{2}} = 3, 1 \approx 3.
$$

Коэффициент максимума для активной мощности  $K_{max} = 2,64$ .

Коэффициент максимума для реактивной мощности  $K'_{max} = 1,1$ , т.к.  $K'_{\text{max}} = 1, 1$ , при n $\ge 10$ ,  $K'_{\text{max}} = 1$ , при n $\ge 10$ .

Расчетная активная мощность:

$$
P_p = K_{\text{max}} \cdot P_c
$$
\n
$$
P_p = 2.64 \cdot 14.41 = 38.04 \text{ kBr}
$$
\n(13)

Расчетная реактивная мощность:

$$
Q_p = K'_{max} \cdot Q_c,
$$
\n
$$
Q_p = 1, 1 \cdot 17, 1 = 18, 81 \times BAp.
$$
\n(14)

Определяем расчётную полная мощность:

$$
S_p = \sqrt{P_p^2 + Q_p^2},
$$
  
\n
$$
S_p = \sqrt{38,04^2 + 18,81^2} = 42,44 \text{ kBA}.
$$
\n(15)

Определяем расчётный ток:

$$
I_p = \frac{S_p}{\sqrt{3} \cdot U_{HOM}},
$$
  
\n
$$
I_p = \frac{42,44}{\sqrt{3} \cdot 0,38} = 64,48 A.
$$
 (16)

Результаты расчета заносим в таблицу 2.

Расчет по остальным ЩР1, ЩР2, ЩР4, ЩР5 выполнен по подобию ЩР3 и полученные данные заносим в таблицу 2.

Так же подсчитываем итоговые параметры по заводу такие как расчётную активную, расчётную реактивную и расчётную полную мощность. В результате расчета получаем ожидаемую мощность по заводу.

Вывод. В результате данного раздела была выбрана схема распределительной сети, так же была рассчитана ожидаемая нагрузка завода, на основании которой будет производится выбор конечных основных элементов данной электрической сети.

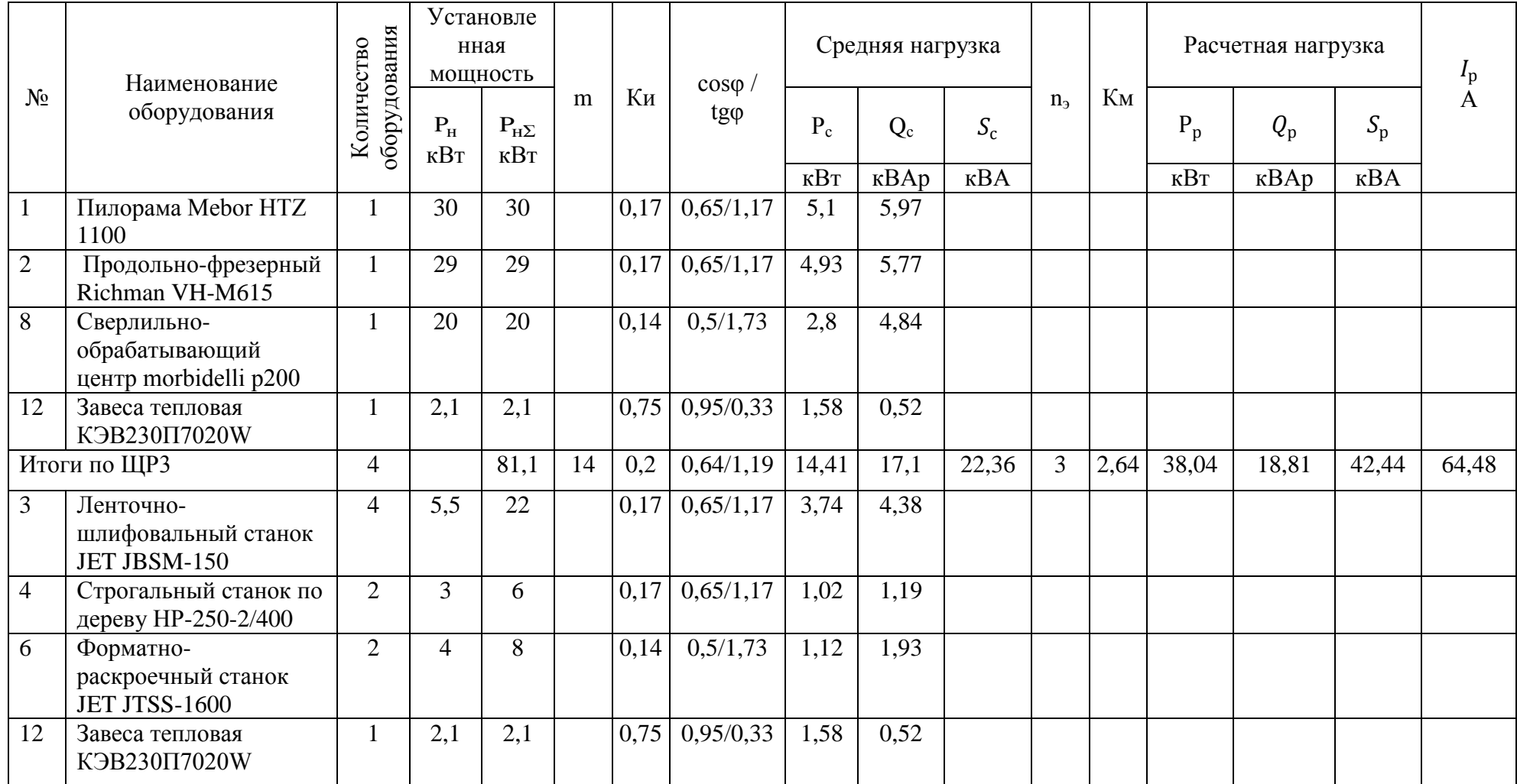

# Таблица 2 – Расчет электрических нагрузок

# Продолжение таблицы 2

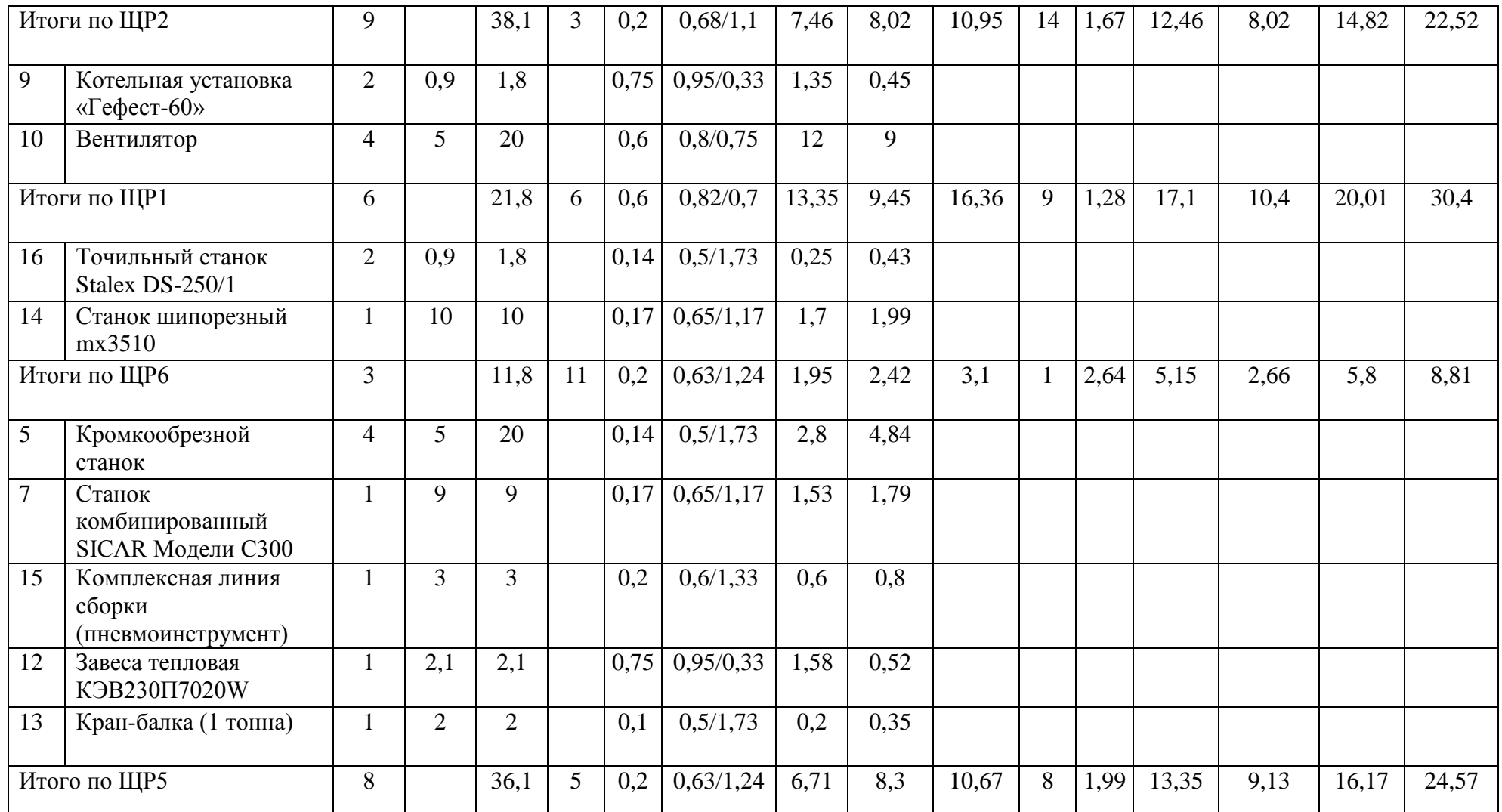

# Продолжение таблицы 2

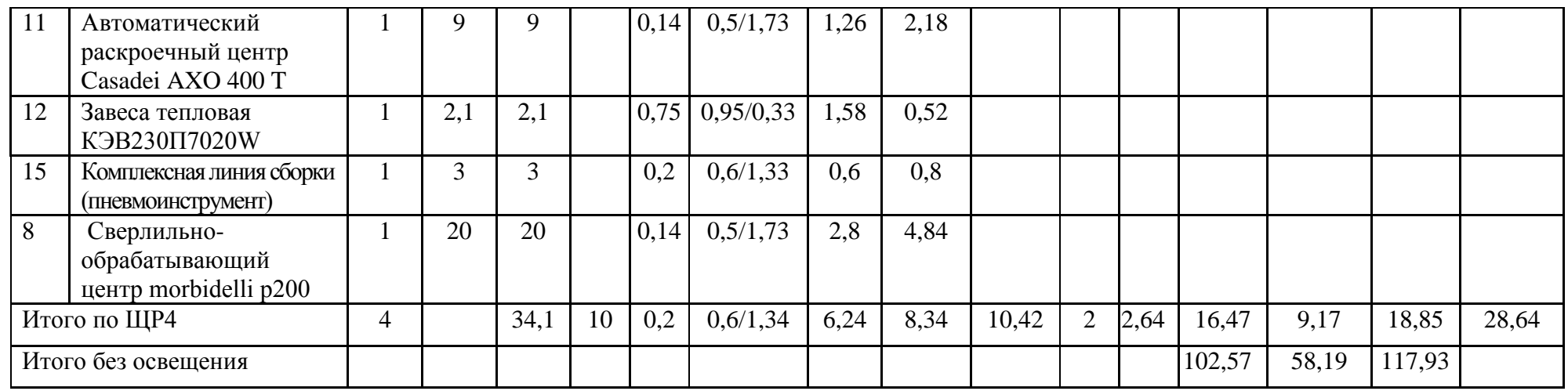

#### <span id="page-18-0"></span>3 Расчет освещения

Разделяют два типа освещения - это естественное и искусственное. Естественное – это свет, проходящий через окна зданий или же предприятий; искусственное - это освещение цехов, предприятий офисов навесными лампами и светильниками.

Освещение. Само по себе освещение играет большую роль. Правильно подобранное освещение или правильно созданные условия хорошо влияют на продуктивность труда, а также на общее состояние человека в целом. Большое значение имеет правильно подобранное освещение, чтобы оно соответствовало основным требованиям, касающимся выполняемой работы.

Исходные данные размера завода и комнат перечислены таблицы 3

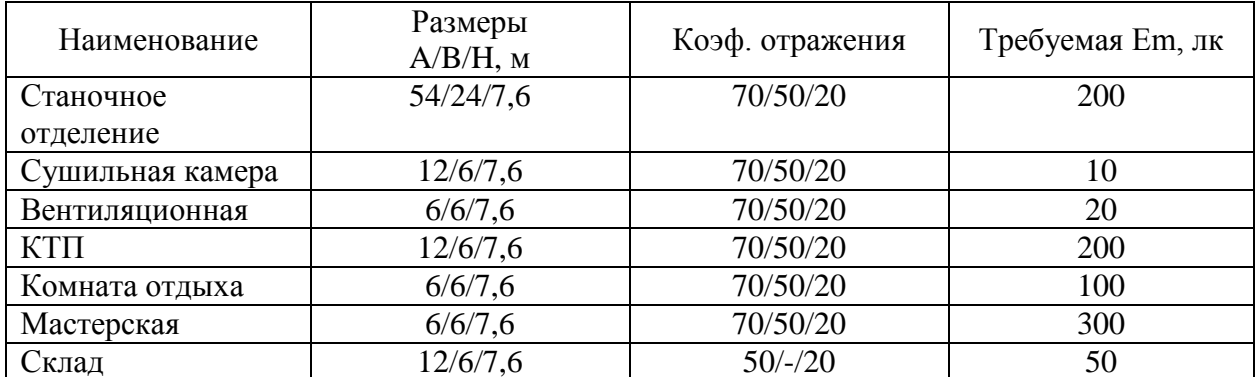

Таблица 3 - Данные помещений и требуемая освещённость

Определяем высоту подвеса светильников над рабочей поверхностью:

$$
Hp = H - hp - hc,
$$
\n(17)

где Н - высота помещения, м;

h<sub>p</sub>- высота рабочей поверхности, м;

 $h_c$  - высота свеса светильника, м.

$$
H_p = 7.6 - 0.8 - 0 = 6.8
$$
 M.

Определяем расстояние между рядами светильников:

$$
L=\lambda \cdot H_p, \qquad (18)
$$

где  $\lambda$  – наивыгоднейшее относительное расстояние  $(0,5-1,4)$ .

$$
L=0,7.6,8=4,8M.
$$

Расстояния до первого ряда светильников:

$$
l=(0,3\div 0,5)\cdot L, \tag{19}
$$
  

$$
l=0,5\cdot 4,8=2,4 \text{ m}.
$$

Число светильников по ширине:

$$
N_{B} = \frac{B-2 \cdot 1}{L} + 1,
$$
\n
$$
N_{B} = \frac{24-2 \cdot 2 \cdot 4}{4 \cdot 8} + 1 = 5 \text{ mJ}.
$$
\n(20)

Число светильников по длине:

$$
H_{P} = 7,6 - 0,8 - 0 = 6,8 M.
$$
\nthe между рядами светильников:

\n
$$
L = \lambda \cdot H_{P}, \qquad (18)
$$
\nsince orthotureh (0,5+1,4).

\n
$$
L = 0,7 \cdot 6,8 = 4,8 M.
$$
\nto ряда светильников:

\n
$$
I = (0,3 \div 0,5) \cdot L, \qquad (19)
$$
\n
$$
I = 0,5 \cdot 4,8 = 2,4 M.
$$
\nto unupине:

\n
$$
N_{B} = \frac{B-2 \cdot 1}{L} + 1, \qquad (20)
$$
\n
$$
N_{B} = \frac{24-2 \cdot 2,4}{4,8} + 1 = 5 \text{urr}.
$$
\n110 ΔПИНЕ:

\n
$$
N_{A} = \frac{A-2 \cdot 1}{L}, \qquad (21)
$$
\n
$$
N_{A} = \frac{54-2 \cdot 2,4}{4,8} + 1 = 11 \text{urr}.
$$
\n6.11

\n6.12

Общее число светильников

$$
N_0 \bar{\sigma} = N_A \cdot N_B,
$$
\n
$$
N_0 \bar{\sigma} = 11.5 = 55 \text{ mJ}.
$$
\n(22)

Расчетное значение светового потока:

$$
\Phi_p = \frac{A \cdot B \cdot E \cdot K_3 \cdot Z}{N_0 \cdot \eta},\tag{23}
$$

где Е<sub>н</sub> - нормируемая освещенность 200 лк;

К<sub>3</sub>- коэффициент запаса, который учитывает старение лампы и запылённость помещения;

Z - коэффициент, усредняющий среднюю минимальную освещенность;

п - коэффициент использования светового потока в долях индекса помещения, коэффициентов единицы зависит **OT** отражения света и от типа светильника.

$$
\Phi_p = \frac{54 \cdot 24 \cdot 200 \cdot 2 \cdot 1,1}{55 \cdot 0,7} = 14811 \text{ Jm}.
$$

Выбрана светодиодный светильник 134 Вт, с световым потоком 18500 Лм (INSEL LB/S LED 140 D60 5000K).

Нормированная освещенность:

$$
E_{p} = \frac{\Phi_{H} \cdot E_{H}}{\Phi_{p}},
$$
\n
$$
E_{p} = \frac{18500 \cdot 200}{14811} = 250 \text{ J/K}.
$$
\n(24)

В результате расчета принимаем для установки в «Станочном отделении» 55 светильников.

Для установки на предприятии были выбраны светильники светодиодные INSEL LB/S LED 140, данные светильники полностью удовлетворяют техническим требованиям, имеют степень защиты IP66 (пыленепроницаемый). Так же был рассмотрен вариант с люминесцентными лампами в программе «DIALux», но они не подошли по техническим требованиям и для их обслуживания в станочном отделении они будут мешать производственному процессу, к тому же все больше производств переходит на светодиодное освещение потому, что оно оправдывает свою стоимость и долговечность.

Для упрощения выполним остальные расчеты программой «DIALux», которая использует аналогичный метод расчета. Результаты расчетов сведем в таблицу 4.

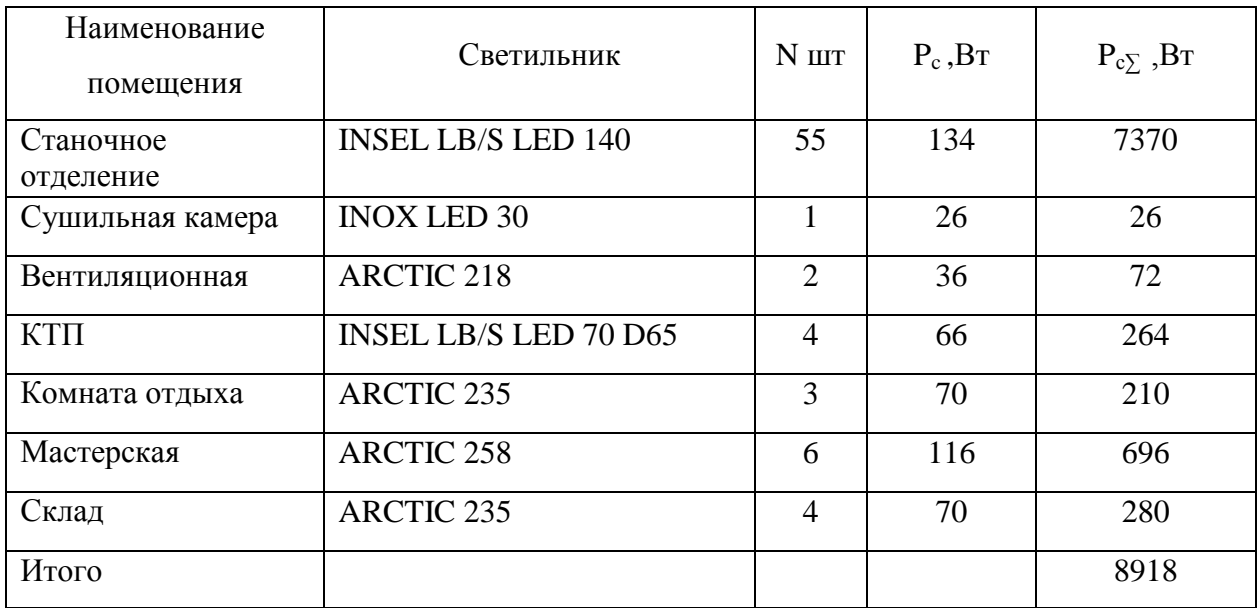

Таблица 4 – Результат выбора светильников

В вентиляционной, комнате отдыха, мастерская, склад были установлены люминесцентные светильники типа INOX LED 30, ARCTIC 218, ARCTIC 238 так как при их обслуживании не будет мешать производственному процесс. Светильник показаны на рисунке 5.

# **INSEL LB/S LED**

#### Описание

Светильники серии INSEL LB/S LED - предназначены для освещения промышленных предприятий с высотой потолков от 5 до 15 степенью защиты IP66 и высокой энергоэффективностью

Изображение:

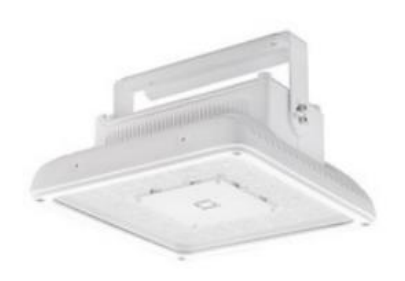

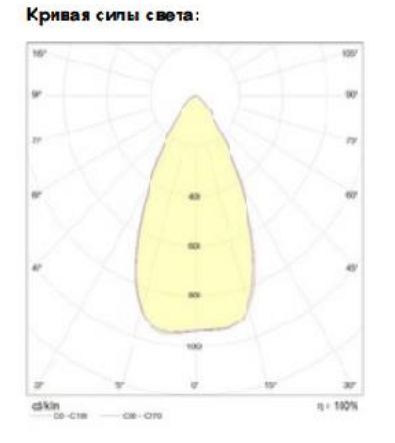

# **ARCTIC**

Пылевлагозащищенные светильники

#### Описание

Серия светильников для освещения небольших производственных цехов, паркингов, технических помещений.

Изображение:

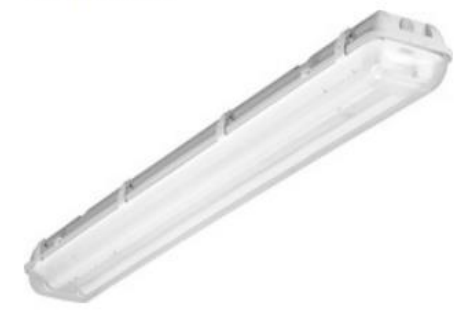

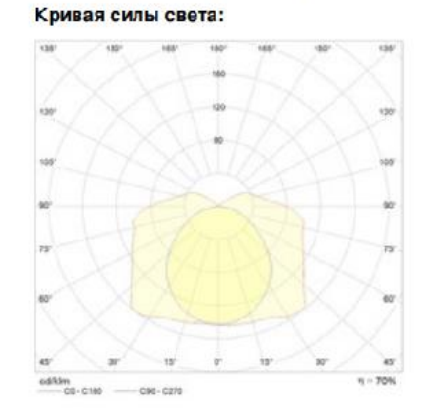

# Рисунок 5 – Внешний вид светильников

Светильники подключены от щита ОЩ через автоматические выключатели.

Каждая группа светильников в станочном отделении подключены так же через устройство диммер SCO-816D. Регулирование светового потока осуществляется в диапазоне от 1 до 100%. Основной задачей диммера является регулировка яркости источников света, таких как светодиодные лампы. Так же осуществляет плавное включение и отключение освещения, что удлиняет срок службы источника света. Присутствует функция контроля перегрузки по току, которая не допускает аварии в цепи нагрузки. При включении света диммер восстанавливает ранее установленный уровень яркости, так как имеет память состояния. Схема подключения изображена на рисунке 6.

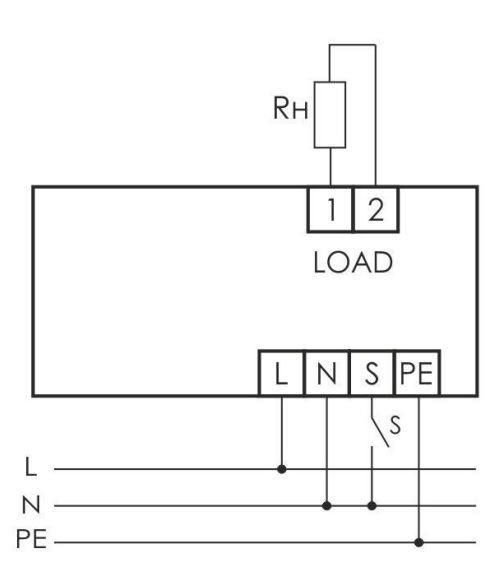

Рисунок 6 – Диммер SCO-816D

В помещениях таких как сушильная камера, вентиляционная, КТП, комната отдыха, мастерская, склад управление освещение осуществляется через однополюсный выключатель со степенью защитой IP65 с защитой от пыли. План освещения показан на листе А1.

Электрический расчет осветительной сети производится для определения выбора марки провода (кабеля), а также определения сечения питающих проводников, выбора типов защитной аппаратуры.

Активная мощность осветительной нагрузки:

$$
P_{OCB} = 8918 \,\mathrm{Br}.
$$

Реактивная мощность осветительной нагрузки:

$$
Q_{OCB} = P_{OCB} \cdot \text{tg}\varphi,
$$
\n
$$
Q_{OCB} = 8918 \cdot 0,48 = 4280,64 \,\text{kBAp}.
$$
\n(25)

Полная мощность осветительной нагрузки:

$$
S_{OCB} = \sqrt{P_{OCB}^2 \cdot Q_{OCB}^2},
$$
  
\n
$$
S_{OCB} = \sqrt{8918^2 + 4280, 64^2} = 9892, 15 \text{ BA}.
$$
\n(26)

Полученные данные запишем в таблицу 5, где берутся данные всего без освещения и суммируются с полученными данными, для того чтобы далее мы смогли выбрать трансформатор.

Таблица 5 – Сводная ведомость нагрузок предприятия

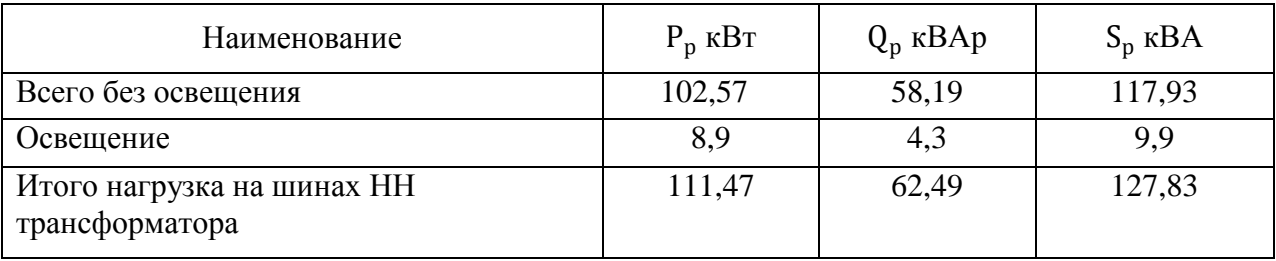

Вывод. В данном разделе был произведен расчет, на основании которого были подобраны светильники, для некоторых помещений использовалась программа «DIALux». Также была посчитана общая мощность с учётом освещения.

### <span id="page-25-0"></span>4 Выбор числа и мощности трансформаторов

Все электрооборудование цеха относятся к потребителям 2, 3 категориям надежности электроснабжения. Согласно требованиям ПУЭ для обеспечения надежного электроснабжения потребителей электрической энергии необходимо предусмотреть использование двух независимых источника питания. Поэтому для этого выполним расчет - будет установлено 2 трансформатора. Произведем технико-экономический расчет.

Произведем выбор мощности трансформатора по данным таблицы 5. Рассчитаем мощность трансформатора:

$$
\cos \varphi = \frac{P}{S} = \frac{111,47}{127,83} = 0,87, \tag{27}
$$

$$
S \geq \frac{P \cdot k_{1-2}}{k_{\text{rep}} \cdot \cos \varphi},
$$
\n(28)

где k<sub>1-2</sub> - коэффициент участия в нагрузке потребителей 2 категории при наличии потребителей 3 категории применяется равным 0,75-0,85, при отсутствии 3 категории применяется значение 1;  $k_{\text{neo}}$  – коэффициент допустимой аварийной перегрузки, 1,2.

$$
S \geq \frac{111,47 \cdot 0,85}{1,2 \cdot 0,87} = 90,76.
$$

Теперь необходимо подобрать два ближайших  $\Pi$ <sup>O</sup> мощности трансформатора, из получившегося значения номинальной мошности трансформатора  $S_T \ge 90,76$  кВА, делаем вывод что ближайшие по мощности трансформаторы это 100 кВА и 160 кВА.

Проверяем по коэффициенту загрузки и аварийному режиму ТСЛ-100:

$$
K_3 = \frac{S_{HH}}{S_T},
$$
  
\n
$$
K_3 = \frac{127,83}{100 \cdot 2} = 0,64,
$$
  
\n
$$
K_{AB} = \frac{127,83}{100} = 1,28.
$$
\n(29)

При учете всех потребителей 2 и 3 категории, трансформатор может проработать в аварийной перегрузке, при  $K_{ab}$ =1,3, в течении примерно 45 минут, а при  $K_{ab}$ =1,2, может 60 мин. Так же все эти параметры уточняются у завода изготовителя.

Проверяем по коэффициенту загрузки и аварийному режиму ТСЛ-160:

$$
K_3 = \frac{127,83}{160 \cdot 2} = 0,4,
$$
  

$$
K_{\text{AB}} = \frac{127,83}{160} = 0,8.
$$

Коэффициент загрузки у данных трансформаторов слишком занижен поэту предпочтение остается к 100 кВА. Произведем технико-экономическое сравнение двух трансформаторов ТСЛ-100 и ТСЛ-160.

Данные трансформаторов перечислены в таблицы 6.

Таблица 6 - Технические параметры силовых трансформаторов

| Тип            | Потери, Вт |                  | $U_{\text{\tiny K3}}$ ,% | $i_0$ ,% $I_H$ |
|----------------|------------|------------------|--------------------------|----------------|
|                | $P_{XX}$   | $\rm P_{\rm K3}$ |                          |                |
| ТСЛ 160/10/0,4 | 390        | 2650             | 4,5                      | 1,1            |
| ТСЛ 100/10/0,4 | 280        | 1970             | 4,5                      | 1,4            |

## <span id="page-27-0"></span>**4.1 Расчет компенсации реактивной мощности для ТСЛ-160**

Произведем расчеты для трансформатора ТСЛ-160.

Определяем потери в трансформаторе активной и реактивной мощности

$$
\Box P_{T} = N_{T} \cdot (\Box P_{xx} + \Box P_{K,3} \cdot K_{3}^{2}),
$$
\n
$$
\Box P_{T} = 2 \cdot (0,39 + 2,65 \cdot 0,4^{2}) = 1,63 \text{ kBr},
$$
\n
$$
\Box Q_{T} = N_{T} \cdot (i_{0} + K_{3}^{2} \cdot U_{K3}),
$$
\n
$$
\Box Q_{T} = 2 \cdot (1,1 + 0,4^{2} \cdot 4,5) = 3,64 \text{ kBA},
$$
\n(31)

где  $\Box\,{\rm P}_{\rm xx}$  - потери холостого хода;

- $P_{K,3}$  потери короткого замыкания;  $i_0$  - ток холостого хода,%;  $U_{K3}$  - напряжение кз,%;
- $\mathrm{K}_3$  коэффициент загрузки транформатора;
- $\mathrm{N_{T}}$  число трансформаторов.

Определяем с учетом потерь в трансформаторах расчетная активная и реактивная нагрузка цеха:

$$
P_{P} = P_{P\sum} + P_{T},
$$
\n(32)  
\n
$$
P_{P} = 111,47 + 1,63 = 113,1 \text{ kBr},
$$
\n
$$
Q_{P} = Q_{P\sum} + Q_{T},
$$
\n(33)  
\n
$$
Q_{P} = 62,49 + 3,64 = 66,13 \text{ kBA}.
$$

Реактивная мощность в часы минимума нагрузки:

$$
Q_{\min} = 0.5 \cdot Q_p, \qquad (34)
$$
  

$$
Q_{\min} = 0.5 \cdot 66.13 = 33.07 \text{ kBA}.
$$

Экономически обоснованные значения реактивной мощности в часы максимума нагрузок:

$$
Q_{\text{21}} = \alpha \cdot P_{\text{p}},\tag{35}
$$

где а - расчетный коэффициент, соответствующий установленным условиям получения от энергосистемы мощностей, 0,28.

$$
Q_{91} = 0,28 \cdot 113,1 = 31,67 \text{ kBAp}.
$$

Суммарная мощность компенсирующих устройств:

$$
Q_{ky \text{.max}} = 1, 1 \cdot Q_p - Q_{31},
$$
\n
$$
Q_{ky \text{.max}} = 1, 1 \cdot 66, 13 - 31, 67 = 41, 07 \text{ kBAp}. \tag{36}
$$

Реактивная мощность, которая должна передаться из сети 10 кВ в сеть напряжением до 1 кВ, не должна компенсироваться:

$$
Q_{3H} = Q_{31} - (Q_p - Q_{P\Sigma}),
$$
  
\n
$$
Q_{3H} = 31,67 - (66,13 - 62,49) = 28,03 \text{ kBAp}.
$$
\n(37)

Определим реактивную мощность, которая может быть передана из сети 10 кВ в сеть напряжением до 1 кВ:

$$
Q_T = \sqrt{(N_T \cdot K_3 \cdot S_{HOMT})^2 - P_P^2 \Sigma} \,, \tag{38}
$$

$$
Q_T = \sqrt{(2 \cdot 0.4 \cdot 160)^2 - 111.47^2} = 62.91 \text{ kBAp}.
$$

Рассчитываем мощность КУ, устанавливаемых на стороне до 1 кВ

$$
Q_{ky,H} = Q_{P\Sigma} - Q_{T},
$$
  
(39)  

$$
Q_{ky,H} = 62,49 - 62,91 = 0,42 \text{ kBAp}.
$$

Определим мощность КУ на стороне 10 кВ

$$
Q_{ky.B} = Q_{ky.Max} - Q_{ky.H},
$$
  
\n
$$
Q_{ky.B} = 41,07 - 0,42 = 40,65 \kappa BAp.
$$
\n(40)

как  $Q_{\text{KV,H}}$ <100 кВАр, а  $Q_{\text{KV,B}}$ <800 кВАр то установка Так компенсирующих устройств не целесообразна.

# <span id="page-29-0"></span>4.2 Технико - экономическое расчет КТП с трансформаторами **ТСЛ-160**

Среди технически приемлемых вариантов экономически целесообразным будет тот, который обеспечивает минимум приведенных годовых затрат.

Теперь рассчитаем затраты КТП на установку с трансформаторами ТСЛ-160/10/0,4/

$$
3_{\text{KTI}} = E \cdot K_{\text{TI}} \cdot N + N \cdot C \cdot \Delta P_{\text{T}},
$$
\n
$$
3_{\text{KTI}} = 0,233 \cdot 400 \cdot 2 + 2 \cdot 77,1 = 340,6 \text{tbc}. \text{py6},
$$
\n
$$
C \cdot \Delta P_{\text{T}} = C_0 \cdot P_{\text{XX}} + C \cdot K_3^2 \cdot \Delta P_{\text{K3}},
$$
\n(42)

$$
C \cdot \Delta P_T = 145,55 \cdot 0,39 + 47,96 \cdot 0,4^2 \cdot 2,65 = 77,1,
$$
  
\n
$$
C = \left(\frac{\alpha}{T_M} + \beta \cdot 10^{-2}\right) \cdot \tau = \left(\frac{3,22}{4500} + 1,59 \cdot 10^{-2}\right) \cdot 2886,2 = 47,96 \text{py} \cdot 6 / \text{ kBr} \cdot \text{roJ},
$$
  
\n
$$
C_0 = \left(\frac{\alpha}{T_M} + \beta \cdot 10^{-2}\right) \cdot T_p = \left(\frac{3,22}{4500} + 1,59 \cdot 10^{-2}\right) \cdot 8760 = 145,55 \text{ py} \cdot 6 / \text{ kBr} \cdot \text{roJ},
$$
  
\n
$$
\tau = \left(0,124 + \frac{T_M}{10000}\right) \cdot T_p = \left(0,124 + \frac{4500}{10000}\right) \cdot 8760 = 2886,2 \text{ y},
$$

где а - основная ставка, 3, 22 руб/кВт;

 $\beta$  - дополнительная плата за 1 кВт·ч в (1,59 руб/кВт·ч);

Е - суммарный коэффициент отчисления от капиталовложения, 0.233

Т<sub>м</sub> - время использования максимума активной нагрузки в год,  $4500$ ч/гол

К<sub>тп</sub>-примерная стоимость трансформаторов, 400 тыс. руб.;

Т<sub>р</sub> - время работы трансформатора в году, 8760 ч.;

N - число трансформаторов.

Аналогичный расчет производим для трансформаторов ТСЛ-100 и делаем вывод.

## <span id="page-30-0"></span>4.3 Расчет компенсации реактивной мощности для ТСЛ-100

Произведем расчеты для трансформатора ТСЛ-100.

Определяем потери в трансформаторе активной и реактивной мошности:

$$
\Box P_{T} = N_{T} \cdot (\Box P_{xx} + \Box P_{k,3} \cdot K_{3}^{2}),
$$
\n
$$
\Box P_{T} = 2 \cdot (0, 28 + 1, 97 \cdot 0, 64^{2}) = 2, 17 \,\text{kBr},
$$
\n(43)

$$
\Box Q_{T} = N_{T} \cdot (i_{0} + K_{3}^{2} \cdot U_{K3}),
$$
\n
$$
\Box Q_{T} = 2 \cdot (1, 4 + 0, 64^{2} \cdot 4, 5) = 6,49 \,\text{kBA}.
$$
\n(44)

Определяем расчетную активную и реактивную нагрузку завода с учетом потерь в трансформаторах:

$$
Q_{T} = N_{T} \cdot (i_{0} + K_{3}^{2} \cdot U_{K3}),
$$
\n(44)  
\n2 \cdot (1,4 + 0,64<sup>2</sup> \cdot 4,5) = 6,49kBA.  
\n(45)  
\n(46)  
\n(47)  
\n(48)  
\n(49)  
\n(49)  
\n(45)  
\n(47)  
\n(49)  
\n(49)  
\n(41)  
\n(42)  
\n(45)  
\n(47)  
\n(49)  
\n(49)  
\n(49)  
\n(40)  
\n(41)  
\n(45)  
\n(47)  
\n(49)  
\n(49)  
\n(40)  
\n(41)  
\n(42)  
\n(45)  
\n(47)  
\n(49)  
\n(49)  
\n(41)  
\n(42)  
\n(49)  
\n(49)  
\n(41)  
\n(42)  
\n(49)  
\n(49)  
\n(49)  
\n(49)  
\n(49)  
\n(49)  
\n(49)  
\n(49)  
\n(49)  
\n(49)  
\n(49)  
\n(49)  
\n(49)  
\n(49)  
\n(49)  
\n(49)  
\n(49)  
\n(49)  
\n(49)

Реактивная мощность в часы минимума нагрузки:

$$
Q_{\min} = 0.5 \cdot Q_p, Q_{\min} = 0.5 \cdot 69 = 34,5 \times BA.
$$
 (47)

Экономически обоснованные значения реактивной мощности в часы максимума нагрузок:

$$
Q_{31} = \alpha \cdot P_p,
$$
\n
$$
Q_{31} = 0,28 \cdot 114 = 31,92 \times BAp.
$$
\n(48)

Суммарная мощность компенсирующих устройств:

$$
Q_{ky, \text{max}} = 1, 1 \cdot Q_p - Q_{31},
$$
  
\n
$$
Q_{ky, \text{max}} = 1, 1 \cdot 69 - 31, 92 = 43, 98 \text{ kBAp}.
$$
\n(49)

Реактивная мощность, которая должна передаться из сети 10 кВ в сеть напряжением до 1 кВ, не должна компенсироваться:

$$
Q_{\text{3H}} = Q_{\text{31}} - (Q_{\text{p}} - Q_{\text{P}}_{\Sigma}),
$$
\n
$$
Q_{\text{3H}} = 31,92 - (69 - 62,49) = 25,41 \text{ kBAp}.
$$
\n(50)

Определим реактивную мощность, которая может быть передана из сети 10 кВ в сеть напряжением до 1 кВ:

$$
Q_{T} = \sqrt{(N_{T} \cdot K_{3} \cdot S_{HOMT})^{2} - P_{P}^{2}} ,
$$
\n
$$
Q_{T} = \sqrt{(2 \cdot 0.64 \cdot 100)^{2} - 111.47^{2}} = 62.92 \text{ kBAp} .
$$
\n(51)

Рассчитываем мощность КУ, устанавливаемых на стороне до 1 кВ:

$$
Q_{ky,H} = Q_{P\Sigma} - Q_{T},
$$
  
\n
$$
Q_{ky,H} = 62,49 - 62,92 = 0,43 \text{ kBAp}.
$$
\n(52)

Определим мощность КУ на стороне 10 кВ:

$$
Q_{ky.B} = Q_{ky.Max} - Q_{ky.H},
$$
  
\n
$$
Q_{ky.B} = 44,17 - 0,43 = 43,74 \kappa BAp.
$$
\n(53)

Так как  $Q_{ky,H}$ <100 к $B$ Ар, а  $Q_{ky,B}$ <800 к $B$ Ар установка КУ не целесообразна.

# <span id="page-33-0"></span>4.4 Технико - экономическое расчет КТП с трансформаторами **ТСЛ-100**

Рассчитаем затраты КТП на установку двух трансформаторов ТСЛ-100/10/0.4.

$$
3_{\text{kTT}} = E \cdot K_{\text{TT}} \cdot N + N \cdot C \cdot \Delta P_{\text{T}}, \tag{54}
$$
\n
$$
3_{\text{kTT}} = 0,233 \cdot 300 \cdot 2 + 79,45 \cdot 2 = 298,7 \text{ The p. (55)}
$$
\n
$$
C \Box P_{\text{T}} = C_0 \cdot P_{\text{XX}} + C \cdot K_3^2 \cdot \Delta P_{\text{K3}}, \tag{55}
$$
\n
$$
C \cdot \Delta P_{\text{T}} = 145,55 \cdot 0,28 + 47,96 \cdot 0,64^2 \cdot 1,97 = 79,45,
$$
\n
$$
C = \left(\frac{\alpha}{T_M} + \beta \cdot 10^{-2}\right) \cdot \tau = \left(\frac{3,22}{4500} + 1,59 \cdot 10^{-2}\right) \cdot 2886,2 = 47,96 \text{ py} \cdot 6 / \text{ kBr} \cdot \text{roJ},
$$
\n
$$
C_0 = \left(\frac{\alpha}{T_M} + \beta \cdot 10^{-2}\right) \cdot T_p = \left(\frac{3,22}{4500} + 1,59 \cdot 10^{-2}\right) \cdot 8760 = 145,55 \text{ py} \cdot 6 / \text{ kBr} \cdot \text{roJ},
$$
\n
$$
\tau = \left(0,124 + \frac{T_M}{10000}\right) \cdot T_p = \left(0,124 + \frac{4500}{10000}\right) \cdot 8760 = 2886,2 \text{ y.}
$$

Исходя из расчетов, для установки были выбраны два трансформатора ТСЛ-100/10/0,4. Так как есть электрооборудование 2 категории надежности электроснабжения. На их установку будет потрачено примерно 298,7 тыс.руб.

## <span id="page-33-1"></span>4.5 Выбор внутрицехового КТП

Внутрицеховая комплектная трансформаторная подстанция мощностью 100/10/0.4.

Состав:

- устройство ввода со стороны высшего напряжения (УВН);

- силовой трансформатор;

- распределительное устройство со стороны низшего напряжения (PYHH).

УВН изготавливается в нескольких исполнениях:

- шкаф «глухого ввода», в котором высоковольтные кабели присоединяются непосредственно к выводам силового трансформатора;

- шкаф с выключателем нагрузки с предохранителями или вакуумным выключателем.

РУНН состоит из набора шкафов:

- шкафа ввода низшего напряжения (ШНВ);

- шкафов отходящих линий (ШНЛ);

- шкафа секционного (ШНС) — только для двух трансформаторных КТП.

Для учета электрической энергии в КТП устанавливаются счетчики активной и реактивной энергии, которые размещаются либо в шкафу учета, либо в приборном отсеке шкафа ШНВ в зависимости от компоновки КТП.

Комплектация внутрицеховой трансформаторной подстанция 100/10/0.4 представлена в таблице 7.

Таблица 7 - Комплектация КТП

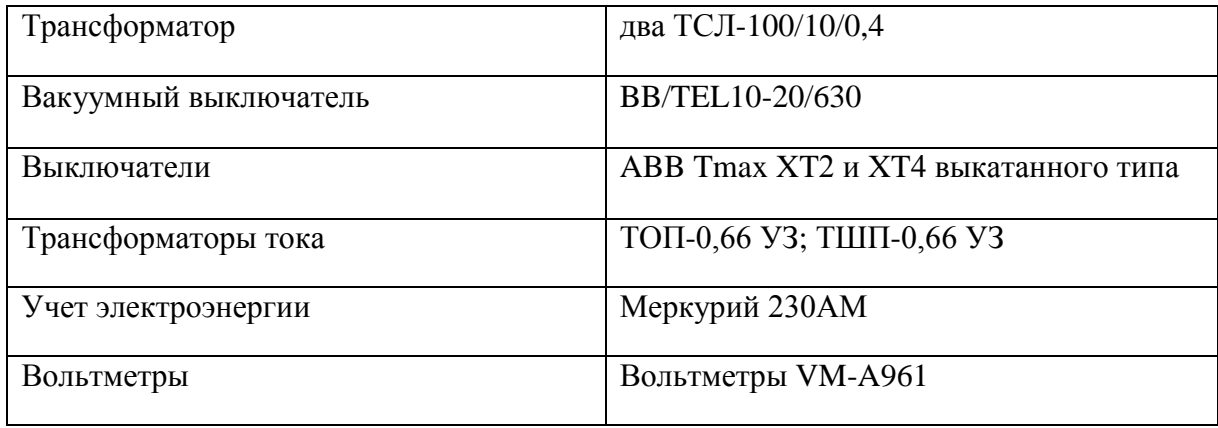

Вывод. В данном раздела был произведен выбор числа и мощности трансформатора. На основании расчетной мощности завода и техникоэкономического расчета были выбраны число и мощность трансформаторов и выбрана КТП с данными трансформаторами.

## <span id="page-35-0"></span>5 Выбор защитной аппаратуры и кабелей

### <span id="page-35-1"></span>5.1 Выбор защитной аппаратуры

Произведем расчёт параметров ЛЛЯ выбора автоматического выключателя одного электроприемника на примере Пилорамы Mebor HTZ 1100.

Ток в линии к Пилораме Mebor HTZ 1100, определяются по формуле:

$$
I_{\mu} = \frac{P_{\mu}}{\sqrt{3} \cdot U_{\mu} \cdot \cos \varphi \cdot \eta},
$$
  
\n
$$
I_{\mu} = \frac{30}{\sqrt{3} \cdot 0, 38 \cdot 0, 65 \cdot 0, 9} = 78 A.
$$
\n(56)

Автоматический выключатель для электродвигателя выбирается согласно параметрам

$$
I_{H,a} \ge I_{H,p} \ge 1,25 \cdot I_{\pi},\tag{57}
$$
\n
$$
125 \ge 100 \ge 98.
$$

где I<sub>н.p</sub> – номинальный ток расцепителя, А;

 $I_{H.a}$ - номинальный ток автомата, А.

$$
U_{H,a} \ge U_c,
$$
\n
$$
380 \ge 380,
$$
\n(58)

где U<sub>н.a</sub>- номинальное напряжение автомата, В;

 $U_c$ - номинальное напряжение сети, В.

Выбираем автоматический выключатель типа ВА47-100 заносим его данные в таблицу 8. Так же выбираем для остальных электроприемников и заносим данные в таблицу 8.

### Таблица 8 – Выбор автоматов

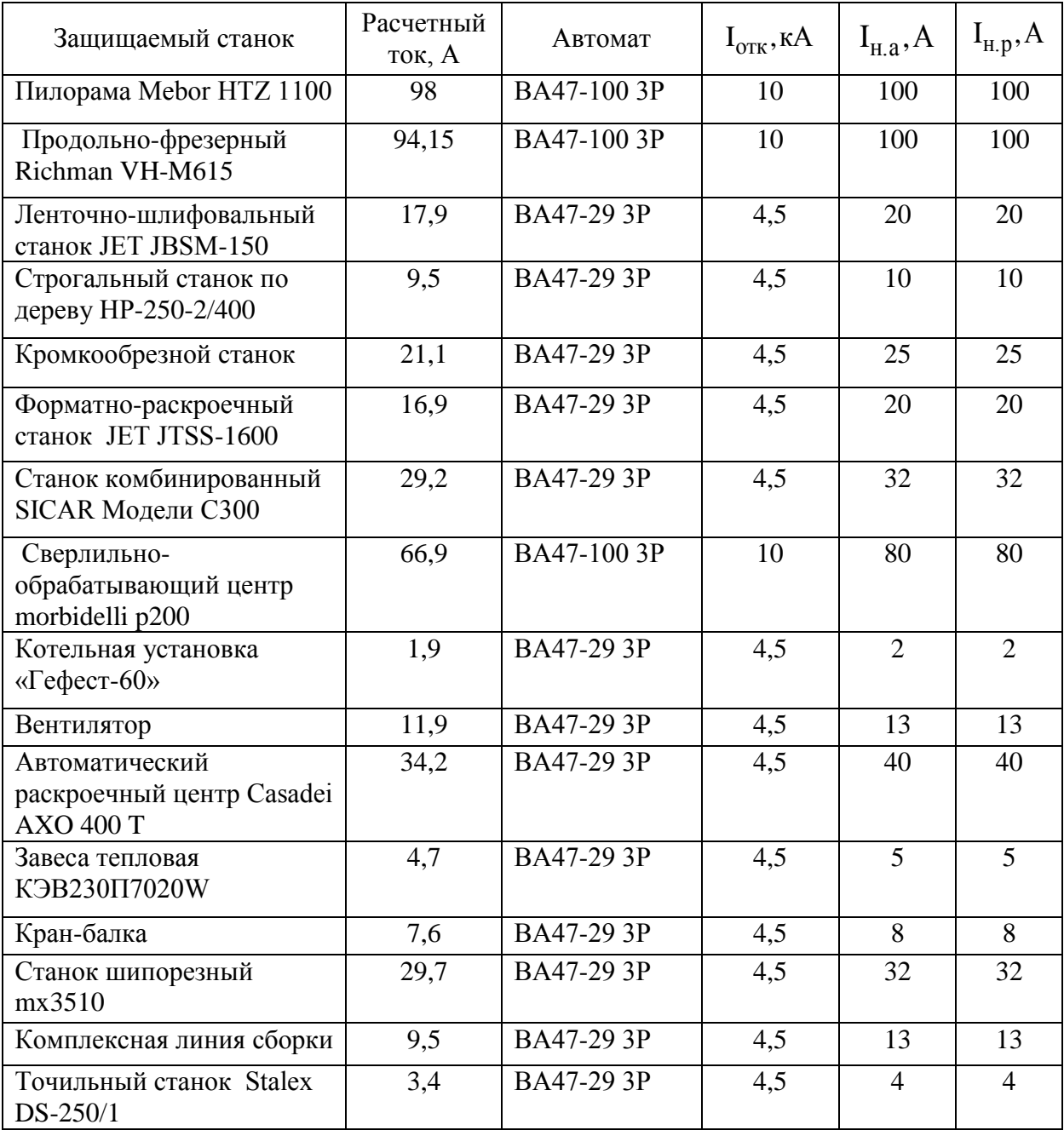

Теперь определяем автоматический выключатель для группы электроприемников. Рассчитаем ЩР1.

$$
I_{H.a} \ge I_{H.p} \ge 1,1 \cdot I_{LIP1},
$$
\n
$$
40 \ge 40 \ge 30,4,
$$
\n(59)

$$
U_{H,a} \ge U_c, \tag{60}
$$

$$
380 \ge 380.
$$

Таблица 9 – Выбор вводных автоматов ЩР/ЩО

|     |                                                                      | (59)                  |              |              |
|-----|----------------------------------------------------------------------|-----------------------|--------------|--------------|
|     | $40 \ge 40 \ge 30, 4$ ,                                              |                       |              |              |
|     | где I <sub>н.p</sub> - номинальный ток расцепителя, А;               |                       |              |              |
|     | $I_{Ha}$ – номинальный ток автомата, A;                              |                       |              |              |
|     | $I_p$ – максимальный ток линии, А.                                   |                       |              |              |
|     |                                                                      |                       |              |              |
|     | $U_{H,a} \geq U_c$ ,                                                 |                       |              | (60)         |
|     | $380 \ge 380$ .                                                      |                       |              |              |
|     | где U <sub>н.a</sub> - номинальное напряжение автомата, В;           |                       |              |              |
|     | $U_c$ - номинальное напряжение сети, В.                              |                       |              |              |
|     |                                                                      |                       |              |              |
|     | По расчетным параметрам выбираем автомат ВА47-29 3Р, заносим его     |                       |              |              |
|     | параметры в таблицу 9, выбор остальных вводных автоматов             |                       |              | ДЛЯ          |
|     | распределительных щитов и щитов освещения производятся по аналогии и |                       |              |              |
|     | заносим все полученные данные в таблицу 9.                           |                       |              |              |
|     |                                                                      |                       |              |              |
|     | Таблица 9 – Выбор вводных автоматов ЩР/ЩО                            |                       |              |              |
|     |                                                                      |                       |              |              |
| Щит | Вводной автомат                                                      | $I_{\text{OTK}}$ , KA | $I_{H.a}, A$ | $I_{H,p}, A$ |
| ЩР1 | BA47-29 3P                                                           | 4,5                   | 40           | 40           |
| ЩР2 | BA47-29 3P                                                           | 4,5                   | 25           | 25           |
| ЩР3 | BA88-33                                                              | 17,5                  | 160          | 160          |
| ЩР4 | BA47-100 3P                                                          | 10                    | 100          | 100          |
| ЩР5 | BA47-29 3P                                                           | 4,5                   | 32           | 32           |
| ЩР6 | BA47-29 3P                                                           | 4,5                   | 40           | 40           |
| ЩО  | BA47-29 3P                                                           | 4,5                   | 32           | 32           |
|     |                                                                      |                       |              |              |
|     |                                                                      |                       |              |              |
|     |                                                                      |                       |              |              |
|     | 37                                                                   |                       |              |              |

#### <span id="page-38-0"></span>5.2 Выбор проводников

Для питания электроприемников требуется специализированный кабель. Одним из таких кабелей является ВВГнг-LS. Прокладка проводов может осущиествлятся разными способами такие как: в трубах, коробах, пустотах строительных конструкций и другие, согласно главе 2.1 ПУЭ. Данный проводник BBГнг-LS удовлетворяет всем необходимым параметрам, но так как он не имеет брони, то требуется дополнительная защита от внешних механических повреждений поэтому, прокладку проводника производим в трубах.

Проводники для линии электроснабжения, с учетом соответствия аппарату защиты согласно условию:

$$
I_{\text{A} \text{O} \text{T}} \ge K_{\text{3III}} \cdot I_{\text{H}, \text{p}},\tag{61}
$$

где К<sub>зщ</sub>- коэффициент защиты, для пожароопасных помещений;

 $I_{H, p}$  – номинальный ток расцепителя, А.

Произведем выбор кабеля для Пилорамы Mebor HTZ 1100:

$$
I_{\text{AOD}} \geq 1,25 \cdot 100 = 125 \text{A}.
$$

Выбираем кабель ВВГнг-LS 4x35 146A. Аналогично выбираем для всех остальных и заносим результат в таблицу 10.

Таблица 10 - Результаты выбора кабелей

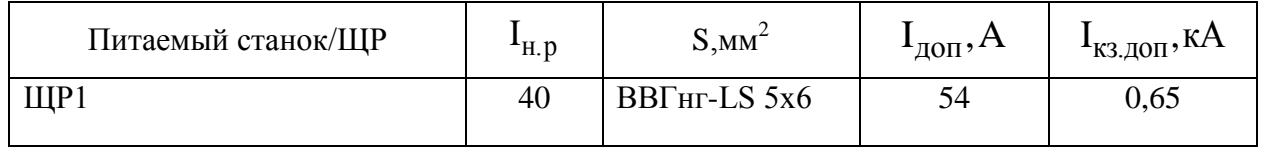

# Продолжение таблицы 10

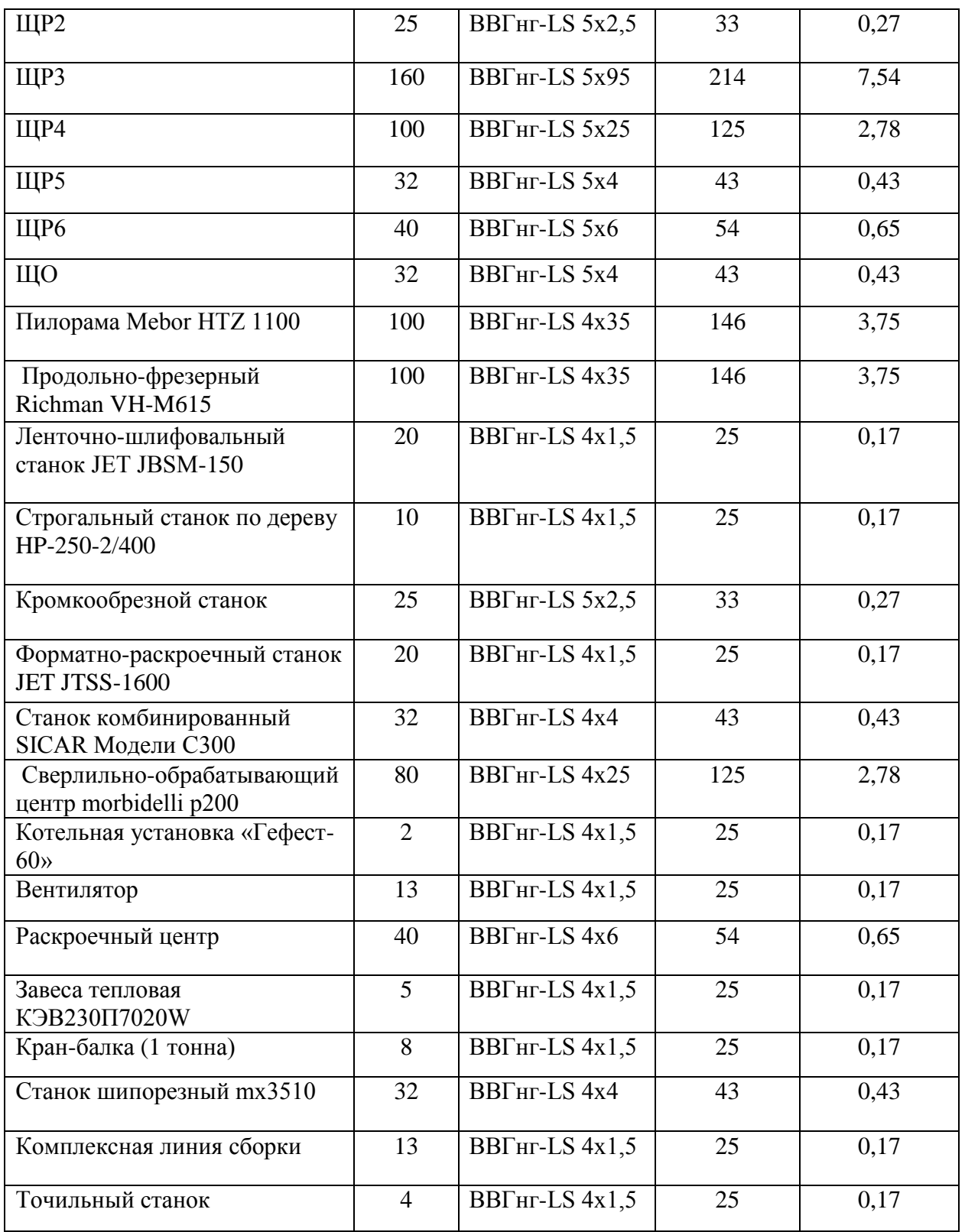

Вывод. В данном разделе были рассчитаны параметры оборудования и выбраны необходимые автоматы и проводники, согласно методике.

#### <span id="page-40-0"></span>**6 Расчет токов короткого замыкания**

Расчет токов короткого замыкания необходим для анализа и окончательного выбора защитной аппаратуры и кабелей.

«Для выбора и проверки электрооборудования по условиям к.з. необходимо рассчитать:

1) начальное значение периодической составляющей тока к.з.;

2) апериодическую составляющую тока к.з.

3) ударный ток к.з.

«При расчетах токов к.з необходимо учитывать:

1) индуктивные сопротивления всех элементов короткозамкнутой цепи: основные трансформаторы, проводники, трансформаторы тока, реакторы, токовые катушки автоматических выключателей;

2) активные сопротивления элементов к.з. цепи;

3) активные сопротивления различных контактов и контактных соединений;

4) значения параметров синхронных и асинхронных электродвигателей.

На рисунке 6 приведена электрическая схема, основываясь на которой будем производить расчет токов к.з.

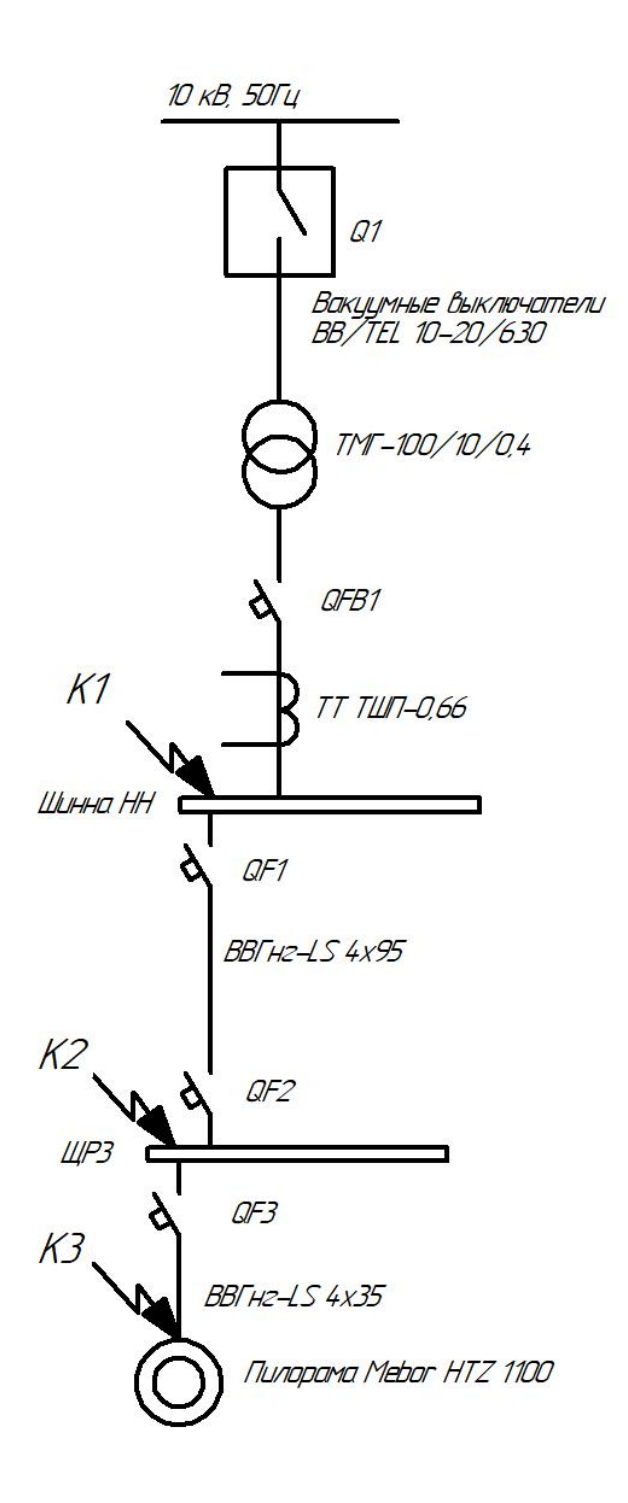

Рисунок 6 - Электрическая схема

Составим схему замещения и запишем все сопротивления элементов рисунок 7.

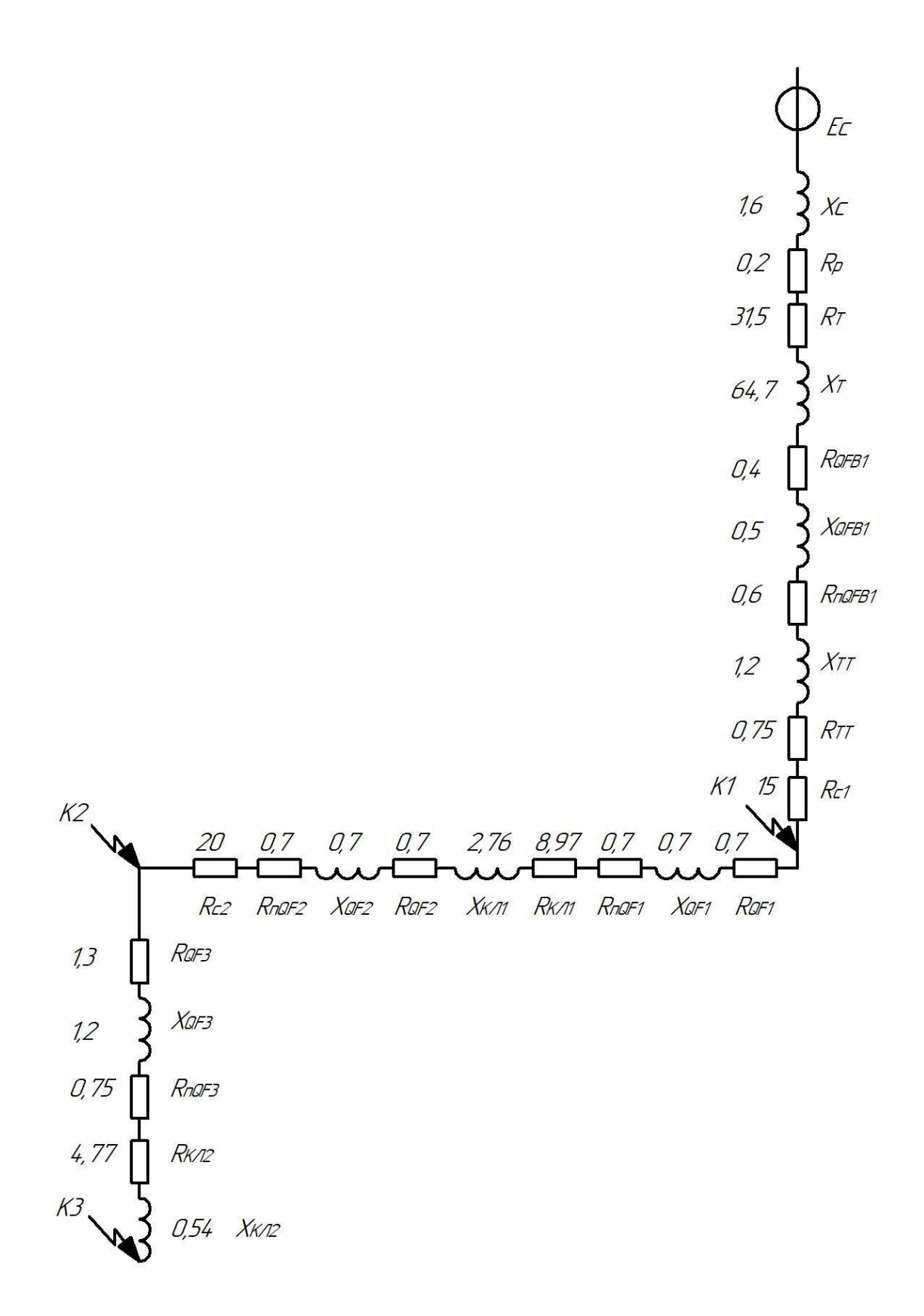

Рисунок 7 - Схема замещения

Сопротивление системы может быть рассчитано по формуле:

$$
X_c = \frac{U_{HH}^2}{S_k} \cdot 10^{-3},
$$
\n(62)

где  $\mathbf{S}_{\mathbf{k}}$  - мощность к.з. на ВН трансформатора, МВА;

Uнн - НН трансформатора, В.

Предприятие запитано от системы с  $\text{S}_\text{k} = 100\text{MBA}$  . Рассчитаем сопротивлений для системы:

$$
X_c = \frac{400^2}{100} \cdot 10^{-3} = 1,6 \,\text{MOM}.
$$

Активное сопротивление для выключателя:

$$
R_p = 0,2MOM.
$$

Активное и индуктивное сопротивление трансформатора:

$$
RT = 31,5MOM,
$$
  

$$
XT = 64,7MOM.
$$

Активное и индуктивное сопротивление трансформатора тока:

$$
R_{TT} = 1,2MOM,
$$
  

$$
X_{TT} = 0,75MOM.
$$

Запишем значение сопротивлений автоматических выключателей и переходных сопротивлений:

QFB1: 
$$
R_{QFB1} = 0, 4MOM, X_{QFB1} = 0, 5MOM, R_{\Pi QFB1} = 0, 6MOM.
$$

QF1: 
$$
R_{QF1} = 0, 7 \text{MOM}, X_{QF1} = 0, 7 \text{MOM}, R_{\text{I1QF1}} = 0, 7 \text{MOM}.
$$

QF2: 
$$
R_{QF2} = 0, 7 \text{MOM}, X_{QF2} = 0, 7 \text{MOM}, R_{\text{nQF2}} = 0, 7 \text{MOM}.
$$

QF3: 
$$
R_{QF3} = 1,3MOM, X_{QF3} = 1,2MOM, R_{\Pi QF3} = 0,75MOM.
$$
  
QF3:  $R_{QF3} = 1,3MOM, X_{QF3} = 1,2MOM, R_{\Pi QF3} = 0,75MOM.$ 

Сопротивления для ступеней распределения:

$$
R_{c1} = 15 \text{MOM},
$$
  

$$
R_{c2} = 20 \text{MOM}.
$$

Находим сопротивления кабельных линий по формулам:

$$
R_{\kappa \mathbf{I}} = \mathbf{r}_0 \cdot L_{\kappa \mathbf{I}},\tag{63}
$$

$$
X_{\text{KJ}} = X_0 \cdot L_{\text{KJ}},\tag{64}
$$

КЛ1:

$$
R_{\text{KJ1}} = 0,195 \cdot 46 = 8,97 \text{ mOm},
$$
  

$$
X_{\text{KJ1}} = 0,06 \cdot 46 = 2,76 \text{ mOm},
$$

КЛ2:

$$
R_{\text{KJ2}} = 0.53 \cdot 9 = 4,77 \text{ mOm},
$$
  

$$
X_{\text{KJ2}} = 0.06 \cdot 9 = 0.54 \text{ mOm}.
$$

Рассчитываем эквивалентное сопротивление на участках между точками кз.

Эквивалентное сопротивление на участке К1:

$$
R_{91} = R_p + R_T + R_{QFB1} + R_{\Pi QFB1} + R_{TT} + R_{c1},
$$
\n(65)

$$
X_{31} = X_c + X_T + X_{QFB1} + X_{TT},
$$
(66)  

$$
R_{31} = 0, 2 + 31, 5 + 0, 4 + 0, 6 + 0, 75 + 15 = 48, 45 \text{ mOm},
$$
  

$$
X_{31} = 1, 6 + 64, 7 + 0, 5 + 1, 2 = 68 \text{ mOm}.
$$

Эквивалентное сопротивление на участке К2:

$$
R_{32} = R_{QF1} + R_{\Pi QF1} + R_{\text{KII}} + R_{QF2} + R_{\Pi QF2} + R_{c2},
$$
 (67)

$$
X_{32} = X_{QF1} + X_{K\pi 1} + X_{QF2},
$$
\n(68)  
\n
$$
R_{32} = 0, 7 + 0, 7 + 8, 97 + 0, 7 + 0, 7 + 20 = 31, 77 \text{ mOm},
$$
\n
$$
X_{32} = 0, 7 + 2, 76 + 0, 7 = 4, 16 \text{ mOm}.
$$

Эквивалентное сопротивление на участке КЗ:

$$
R_{33} = R_{\text{QF3}} + R_{\text{nQF3}} + R_{\text{kJ2}},\tag{69}
$$

$$
X_{33} = X_{QF3} + X_{KJ2},\tag{70}
$$

$$
R_{33} = 1,3 + 0,75 + 4,77 = 6,82 \text{MOM},
$$

$$
X_{33} = 1,2 + 0,54 = 1,74 \text{MOM}.
$$

Вычисляем сопротивления до каждой точки кз.

Сопротивление до точки К1:

$$
R_{\rm K1} = R_{\rm 91} = 48,45 \,\text{MOM},\tag{71}
$$

$$
X_{\rm kl} = X_{\rm sl} = 68 \,\text{MOM} \,,\tag{72}
$$

$$
Z_{\text{K1}} = \sqrt{R_{\text{K1}}^2 + X_{\text{K1}}^2},\tag{73}
$$

$$
Z_{\text{K1}} = \sqrt{48,45^2 + 68^2} = 83,49 \,\text{MOM}\,,
$$

$$
\frac{R_{\text{K1}}}{X_{\text{K1}}} = \frac{48,45}{68} = 0,71.
$$

Сопротивление до точки К2:

$$
R_{K2} = R_{92} + R_{K1} = 31,77 + 48,45 = 80,22 \text{MOM},\tag{74}
$$

$$
X_{\text{k2}} = X_{32} + X_{\text{k1}} = 4,16 + 68 = 72,16 \text{MOM},
$$
\n
$$
Z_{\text{k2}} = \sqrt{80,22^2 + 72,16^2} = 107,9 \text{MOM},
$$
\n(75)

$$
\frac{R_{\kappa 2}}{X_{\kappa 2}} = \frac{80,22}{72,16} = 1,11.
$$

Сопротивление до точки КЗ:

$$
R_{K3} = R_{K2} + R_{93} = 80,22 + 6,82 = 87,04 \text{ mOm},\tag{76}
$$

$$
X_{\kappa 3} = X_{\kappa 2} + X_{33} = 72{,}16 + 1{,}74 = 73{,}9{\text{mOm}},
$$
\n(77)

$$
Z_{\text{K3}} = \sqrt{87,04^2 + 73,9^2} = 114,18 \text{MOM},
$$
  

$$
\frac{R_{\text{K3}}}{X_{\text{K3}}} = \frac{87,04}{73,9} = 1,18.
$$

Определяем коэффициенты  $K_y$ :

$$
K_{y1} = F(\frac{R_{k1}}{X_{k1}}) = F(1,24) = 1,1,
$$
\n(78)

$$
K_{y2} = F(\frac{R_{k2}}{X_{k2}}) = F(2,05) = 1,
$$
\n(79)

$$
K_{y3} = F(\frac{R_{\kappa3}}{X_{\kappa3}}) = F(2,09) = 1,
$$
\n(80)

$$
q_1 = \sqrt{1 + 2(K_{y1} - 1)^2} = \sqrt{1 + 2(1, 1 - 1)^2} = 1,
$$
\n(81)

$$
q_2 = q_3 = \sqrt{1 + 2(K_{y1} - 1)^2} = \sqrt{1 + 2(1 - 1)^2} = 1.
$$
 (82)

Рассчитываем трехфазные и двухфазные токи кз:

$$
I_{\rm kl}^{(3)} = \frac{U_{\rm Kl}}{\sqrt{3}Z_{\rm kl}},
$$
(83)  

$$
I_{\rm kl}^{(3)} = \frac{0,38 \cdot 10^3}{1,73 \cdot 83,49} = 2,63 \text{ kA},
$$
  

$$
I_{\rm k2}^{(3)} = \frac{0,38 \cdot 10^3}{1,73 \cdot 107,9} = 2,04 \text{ kA},
$$
  

$$
I_{\rm k3}^{(3)} = \frac{0,38 \cdot 10^3}{1,73 \cdot 114,18} = 1,92 \text{ kA},
$$
  

$$
I_{\rm ykl} = q_1 \cdot I_{\rm kl}^{(3)} = 2,63 \text{ kA},
$$
  

$$
I_{\rm yk2} = 2,04 \text{ kA},
$$
  

$$
I_{\rm yk3} = 1,92 \text{ kA},
$$
  

$$
i_{\rm yk1} = \sqrt{2} \cdot K_{\rm y1} \cdot I_{\rm kl}^{(3)},
$$
  

$$
i_{\rm yk1} = \sqrt{2} \cdot 1,1 \cdot 2,63 = 4,09 \text{ kA},
$$
  

$$
i_{\rm yk2} = \sqrt{2} \cdot 1 \cdot 2,04 = 2,88 \text{ kA},
$$
  

$$
i_{\rm yk3} = \sqrt{2} \cdot 1 \cdot 1,92 = 2,72 \text{ kA},
$$
  

$$
I_{\rm kl}^{(2)} = \frac{\sqrt{3}}{2} I_{\rm kl}^{(3)},
$$
  

$$
I_{\rm kl}^{(2)} = \frac{\sqrt{3}}{2} \cdot 4,75 = 2,28 \text{ kA},
$$
  

$$
I_{\rm k2}^{(2)} = \frac{\sqrt{3}}{2} \cdot 2,04 = 1,77 \text{ kA},
$$

$$
I_{\kappa 3}^{(2)} = \frac{\sqrt{3}}{2} \cdot 1,92 = 1,66 \,\kappa A.
$$

Полученные данные заносим в таблицу 11

Таблица 11 – Сводная ведомость токов КЗ

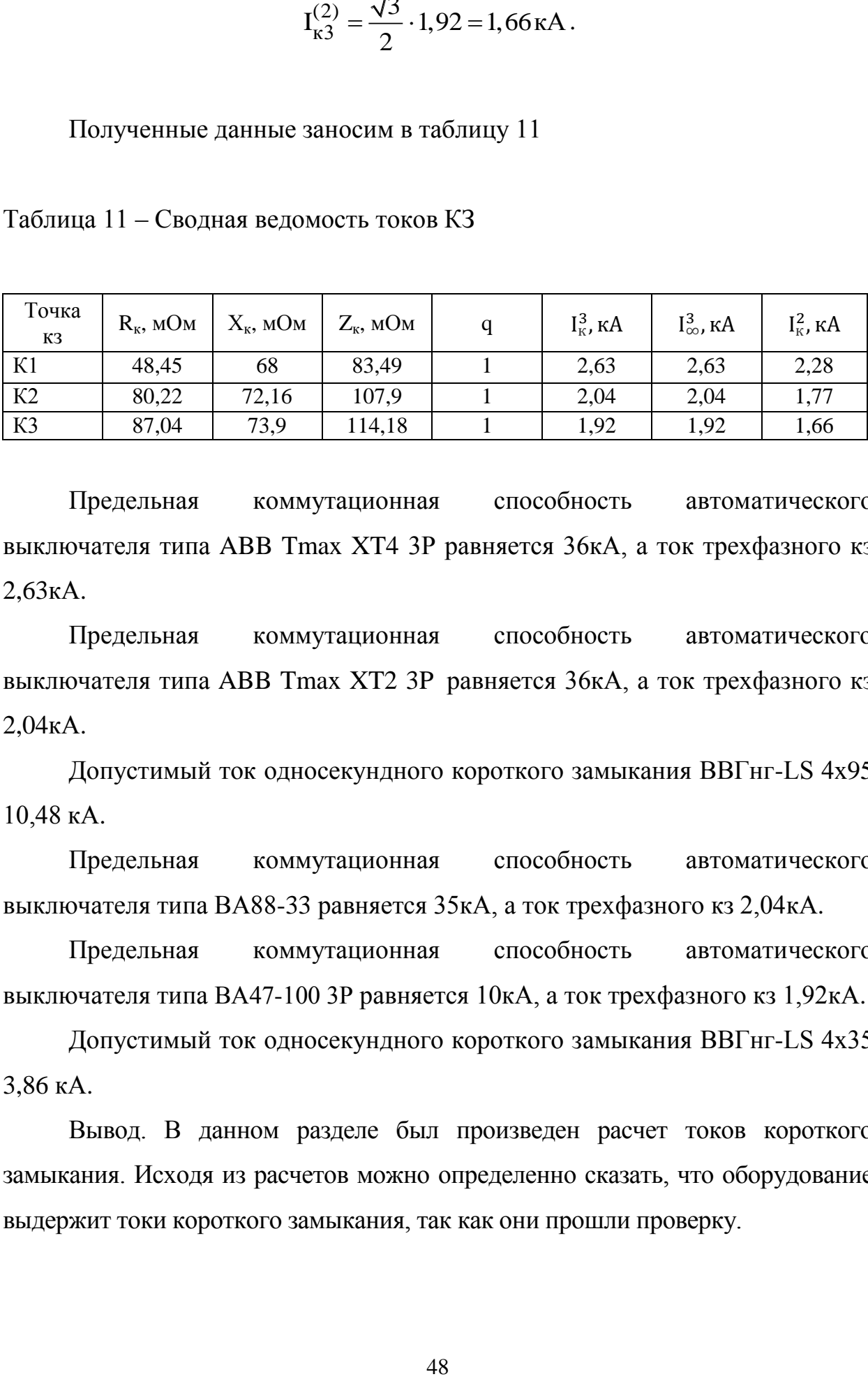

Предельная коммутационная способность автоматического выключателя типа ABB Tmax XT4 3P равняется 36кА, а ток трехфазного кз 2,63кА.

Предельная коммутационная способность автоматического выключателя типа ABB Tmax XT2 3P равняется 36кА, а ток трехфазного кз 2,04кА.

Допустимый ток односекундного короткого замыкания ВВГнг-LS 4х95 10,48 кА.

Предельная коммутационная способность автоматического выключателя типа ВА88-33 равняется 35кА, а ток трехфазного кз 2,04кА.

Предельная коммутационная способность автоматического выключателя типа ВА47-100 3Р равняется 10кА, а ток трехфазного кз 1,92кА.

Допустимый ток односекундного короткого замыкания ВВГнг-LS 4х35 3,86 кА.

Вывод. В данном разделе был произведен расчет токов короткого замыкания. Исходя из расчетов можно определенно сказать, что оборудование выдержит токи короткого замыкания, так как они прошли проверку.

#### <span id="page-49-0"></span>**7 Расчет заземляющего устройства электроустановок**

Заземляющим устройством называется совокупность заземлителя и заземляющих проводников. Заземлителем называется проводник (электрод) или совокупность металлически соединенных между собой проводников (электродов), находящихся в соприкосновении с землей.

Контурное защитное заземление изготавливают из вертикальных электродов и горизонтально расположенной соединительной полосой, к тому же эти все части конструкции обязательно соединяются между собой.

Для сокращения объемов и финансовых расходов на сооружение заземляющего устройства рекомендуется применять сопротивление естественных заземлителей, в качестве которых можно использовать: свинцовые оболочки кабелей, инженерные сооружения, проложенные в земле, кроме трубопроводов для горючих жидкостей, металлические конструкции зданий, которые соприкасаются с землей т другие.

В качестве искусственных заземлителей используют полосовую сталь и прутковую круглую, трубную, угловую.

Рекомендуемые электроды, которые используются для заземления, вертикальные заземлители круглая сталь диаметром 15 мм<sup>2</sup> и длиной 5м, горизонтальный заземлитель стальная полоса 40х4 мм. Грунт-земля  $\rho = 40$ Ом $\cdot$ м.

Определяем расчетное сопротивление 1 вертикального электрода:

$$
r_{B} = 0, 3 \cdot \rho \cdot K_{ce3},
$$
  
\n
$$
r_{B} = 0, 3 \cdot 40 \cdot 1, 5 = 18 \text{OM}.
$$
 (87)

Рассчитываем количество вертикальных электродов без учета экранирования:

$$
N' = \frac{r_B}{R},\tag{88}
$$

где R - допустимое сопротивление заземления до 1000 В равно не более 4 Ом.

$$
N' = \frac{18}{4} \approx 5.
$$

С учетом экранирования:

$$
N' = \frac{N}{\eta_B},
$$
  
\n
$$
N = \frac{5}{0.62} \approx 8,
$$
\n(89)

где  $\eta_{\textrm{\tiny{B}}}$ - коэффициент использования электродов при 5 шт.

Контурное заземление закладывается на расстоянии не менее 1м, тогда длина по периметру равна

$$
L_{\rm II} = 5 \cdot (8 - 1) = 35 \,\rm M.
$$

Определяем уточненные сопротивления вертикальных и горизонтальных электродов

$$
N' = \frac{I_B}{R},
$$
\n(88)  
\nmporивленне 3a3емления до 1000 B равно не более 4 OM.  
\n
$$
N' = \frac{18}{4} \approx 5.
$$
\n  
\n
$$
N = \frac{5}{\eta_B},
$$
\n(89)  
\n
$$
N = \frac{5}{\eta_B} \approx 8,
$$
\n  
\nHT IUCIOJ530BAHIAI 3DEKTPOQOB IPIH 5 IUT.  
\nIHE 3AKJAJJ5IBaercS HA paccTOSHIHI HE MeHee 1M, TOTJIA  
\nI  
\nI  
\n
$$
L_{\text{H}} = 5 \cdot (8 - 1) = 35 \text{M}.
$$
\n  
\n
$$
R_B = \frac{I_B}{N \eta_B},
$$
\n(90)  
\n
$$
R_B = \frac{18}{8 \cdot 0.59} = 3,810 \text{M},
$$
\n
$$
R_{\text{F}} = \frac{0.4}{L_{\text{H}}} \rho K_{\text{ces},\text{F}} \lg \frac{2L_{\text{H}}^2}{bt},
$$
\n(91)

$$
R_{\Gamma} = \frac{0.4}{35 \cdot 0.62} \cdot 40 \cdot 2.3 \cdot \lg \frac{2 \cdot 35^2}{40 \cdot 10^{-3} \cdot 0.5} = 8,62 \text{OM},
$$

где b – ширина полосы, 40 мм;

t – глубина заложения, 0,5-0,7м;

 $\eta_{_{\Gamma}}$  - коэффициент использования горизонтального электрода, 0,62. Рассчитаем фактическое сопротивление:

$$
R_{\Phi} = \frac{R_{B} \cdot R_{r}}{R_{B} + R_{r}},
$$
  
\n
$$
R_{\Phi} = \frac{3,81 \cdot 8,62}{3,81 + 8,62} = 2,64 \text{ OM}.
$$
\n(92)

Вывод. В результате расчёта получилось 2,64 Ом что удовлетворяет условиям, то есть заземление будет эффективным. ЗУ состоит из 8 вертикальных круглых сталей диаметром 15 мм<sup>2</sup> и длиной 5м, соединённых горизонтальной стальной полосой 40х4 мм.

## <span id="page-52-0"></span>**8 Анализ затрат**

Для пуска производства требуется выбрать все важное оборудование такие как проводники, аппараты защиты, трансформаторы и так далее. Для производства было выбрано оборудование в соотношении цены и качества.

Для анализа была составлена таблица 12 куда сведены примерные затраты для запуска производства.

Таблица 12 – Примерная ведомость затрат

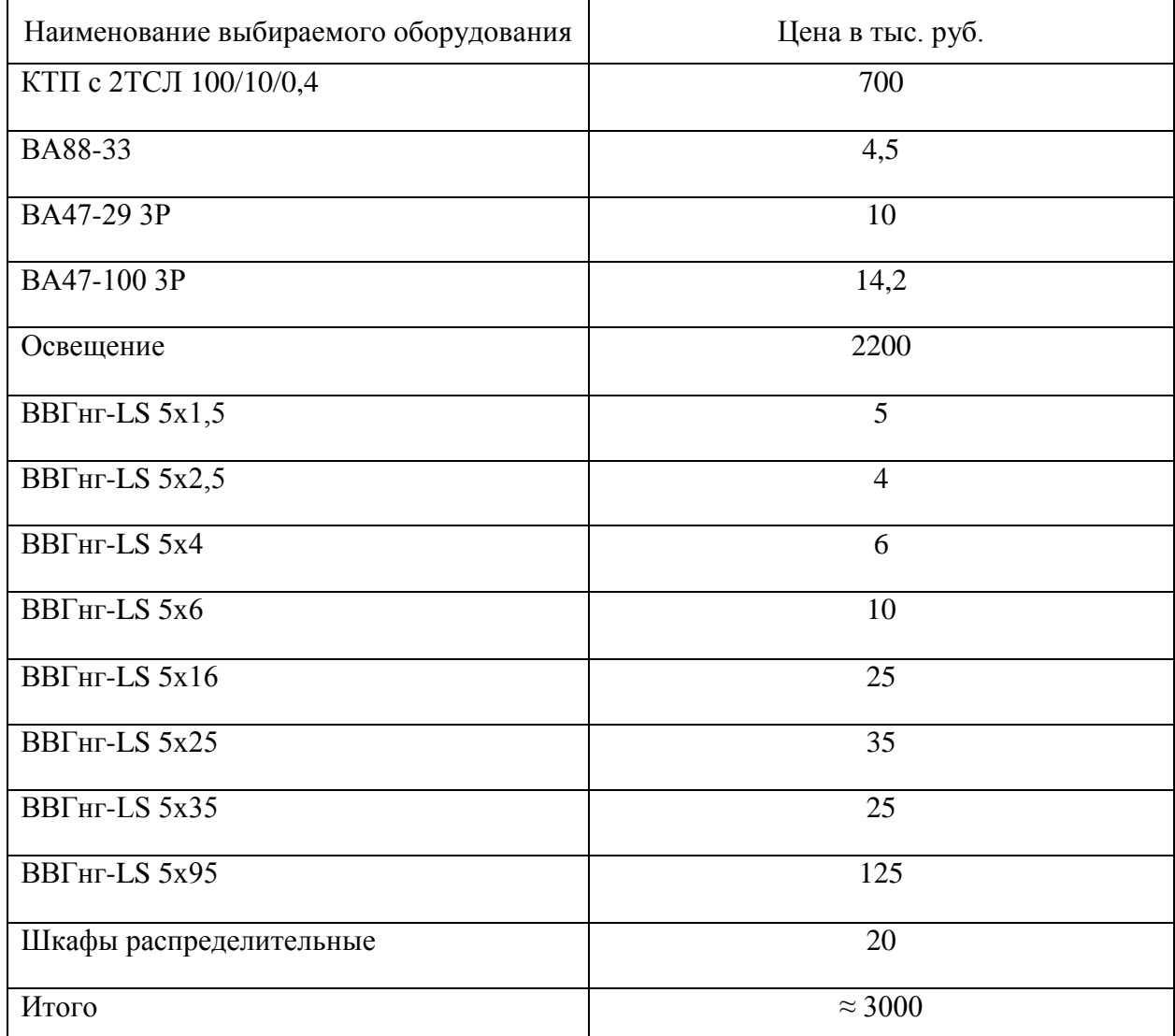

Вывод. Итого для пуска производства необходимо потратить примерно 3000 тыс. руб.

#### **Заключение**

<span id="page-53-0"></span>Данная выпускная квалификационная работа, представленная в пояснительной записке и графической части, преследовала задачу разработки системы электроснабжения деревообрабатывающего завода. В работе произведен расчеты ожидаемых электрических нагрузок по деревообрабатывающему заводу. По результатам расчета получилась нагрузка без учета освещения равная 117,93 кВА.

Произвели расчет освещения основного цеха и других помещений с помощью программы «DIALux», в результате которого были выбраны светодиодные светильники типа INSEL LB/S LED 140 и INSEL LB/S LED 70 D65, а также люминесцентные лампы типа ARCTIC 235,238. Выбрана система управления освещением с помощью диммирования, которая позволяет использовать светильники максимально эффективно и экономично, не оказывая влияния на технологический процесс. С учетом результатов светотехнического расчета общая мощность с освещением составила 127,83 кВА.

По результатам расчетов ожидаемой нагрузкой всего завода, а также в ходе сравнительного анализа категории надежности потребителей и схем электроснабжения групп цехов на предприятиях со схожим технологическим циклом, к реализации была принята радиальная схема электроснабжения с двумя трансформаторами ТСЛ-100/10/0,4.

На основании расчетных параметров основных потребителей проектируемого завода был произведен выбор защитных аппаратов и проводников для электрооборудования цеха.

Расчёт токов коротких замыканий позволил обоснованно подтвердить правильность выбора сечения кабельных линий и защитной аппаратуры.

Завершительным этапом стал расчёт заземляющего устройства на рассматриваемом объекте проектирования. В результате расчёта

получилось, что ЗУ состоит из 8 вертикальных круглых сталей диаметром 15 мм2 и длиной 5м, соединённых горизонтальной стальной полосой 40х4 мм, данное заземление удовлетворяет условиям, то есть заземление будет эффективным, так как допустимое сопротивление заземляющего устройства на электрических установках напряжением до 1000 В равно не более 4 Ом.

Немаловажным этапом проектирования системы электроснабжения деревообрабатывающего завода является анализ затрат на электрооборудование и монтажные работы в соответствии с актуальными стоимостными показателями согласно открытым каталожным данным рассматриваемых производителей.

Основываясь на вышеописанных выводах, с уверенностью можно констатировать, что оборудование, выбранное в ходе работы, будет отвечать требованиям надежности, а также было подобрано исходя из соображений экономии, но не в ущерб качеству.

В результате данной работы были выполнены все поставленные задачи и выполнена главная цель этой работы.

#### **Список используемых источников**

<span id="page-55-0"></span>1 Гужов Н. П., Ольховский В. Я., Павлюченко Д. А. Системы электроснабжения. Новосибирск: НГТУ, 2015. 258 с.

2 Жур А. И. Электрооборудование предприятий и гражданских зданий: учебное пособие. Минск: РИПО, 2016. 308 с.

3 Киреева Э. А. Электроснабжение и электрооборудование организаций и учреждений: учебное пособие. Гриф УМО-Москва: Кнорус, 2015. 233 с.

4 Ополева Г. Н. Электроснабжение промышленных предприятий и городов: учебное пособие. Москва: Инфра-М, 2017. 416 с.

5 Привалов Е. Е. Электротехническое материаловедение: учебное пособие. М.-Берлин: Директ-Медиа, 2015. 234 с.

6 Привалов Е. Е. Основы электробезопасности: учебное пособие. М.- Берлин: Директ-Медиа, 2016. 154 с.

7 Привалов Е. Е. Электротехнические материалы систем электроснабжения: учебное пособие. М.-Берлин: Директ-Медиа, 2016. 266 с.

8 Сибикин Ю. Д. Пособие к курсовому и дипломному проектированию электроснабжения промышленных, сельскохозяйственных и городских объектов: учебное пособие. М.: Форум, 2015. 384 с

9 ГОСТ 12.3.042-88. ССБТ. Деревообрабатывающее производство. Общие требования безопасности. Введен с 01.01.90г.

10 Правила устройства электроустановок (ПУЭ), 7-е издание, перераб. и доп., с изменениями. М.: Министерство энергетики РФ, 2003г.

11 СНиП 23-05-95. Естественное и искусственное освещение / Госстрой России Введ. 01.01.1996 взамен СНиП II-4-79 с изм. от 29 мая 2003 г. № 44.

12 ГОСТ 2.710-81. ЕСКД. Обозначения буквенно-цифровые в электрических схемах. Введен с 01.07.1981г.

13 Электроснабжение и электрооборудование зданий и сооружений : учебник / Т.В. Анчарова, М.А. Рашевская, Е.Д. Стебунова. — 2-е изд., перераб. и доп. — М. : ФОРУМ : ИНФРА-М, 2018. — 415 с.

14 Сибикин, Ю. Д. Электроснабжение промышленных и гражданских зданий : учебник / Ю.Д. Сибикин. — 5-е изд., перераб. и доп. — Москва : ИНФРА-М, 2018. — 405 с.

15 Хорольский, В. Я. Надежность электроснабжения : учеб. пособие / В.Я. Хорольский, М.А. Таранов. — Москва : ФОРУМ : ИНФРА-М, 2017. — 127 с.

16 Shorouk O. I. Implementation of fuzzy modeling system for faults detection and diagnosis in three phase induction motor drive system // Archives of Electrical Engineering. Egypt, 2015. РР. 27-46

17 Armature Winding of Alternator [Электронный ресурс] — URL: <https://www.electrical4u.com/armature-winding-of-alternator/>

18 Energy Supply Systems [Электронный ресурс] — URL: https://iiasa.ac.at/web/home/research/Flagship-Projects/Global-Energy-Assessment /GEA\_Chapter15\_supply\_hires.pdf

19 Cable selection and application [Электронный ресурс] — URL: <https://electrical-engineering-portal.com/cable-selection-application>

20 Power supply project for the facility. Design of power supply for industrial enterprises [Электронный ресурс] — URL: [http://stacyhome.ru/en/vse](http://stacyhome.ru/en/vse-o-vyklyuchatelyah/project-power-supply-facility-designing-of-power-supply-of-industrial-enterprises/)[o-vyklyuchatelyah/project-power-supply-facility-designing-of-power-supply-of](http://stacyhome.ru/en/vse-o-vyklyuchatelyah/project-power-supply-facility-designing-of-power-supply-of-industrial-enterprises/)[industrial-enterprises/](http://stacyhome.ru/en/vse-o-vyklyuchatelyah/project-power-supply-facility-designing-of-power-supply-of-industrial-enterprises/)

# Приложение А

#### Освещение вентиляционной

<span id="page-57-0"></span>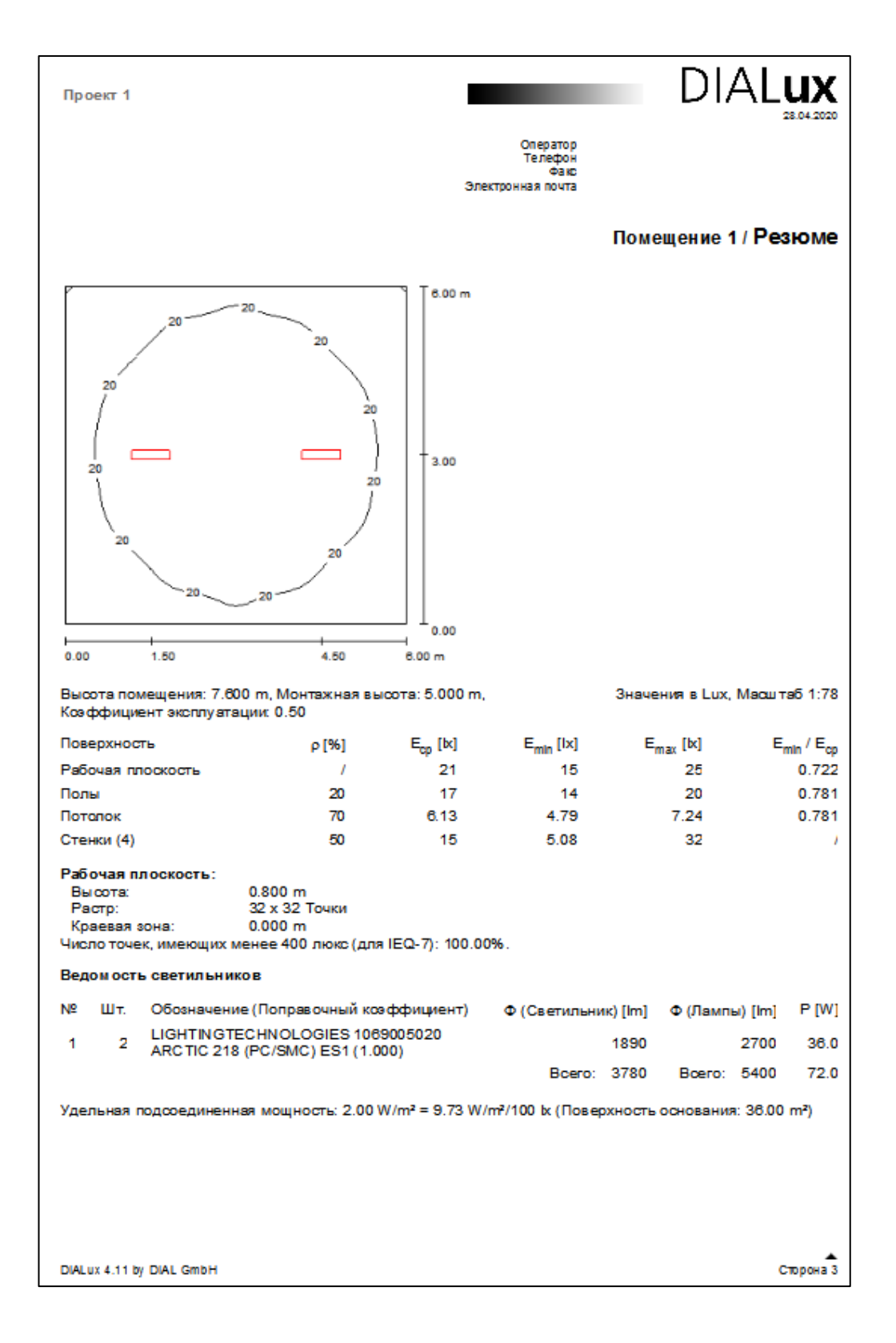

Рисунок А.1 - Результат расчетов освещение вентиляционной в программном

# Приложение Б

### **Освещение комнаты отдыха**

<span id="page-58-0"></span>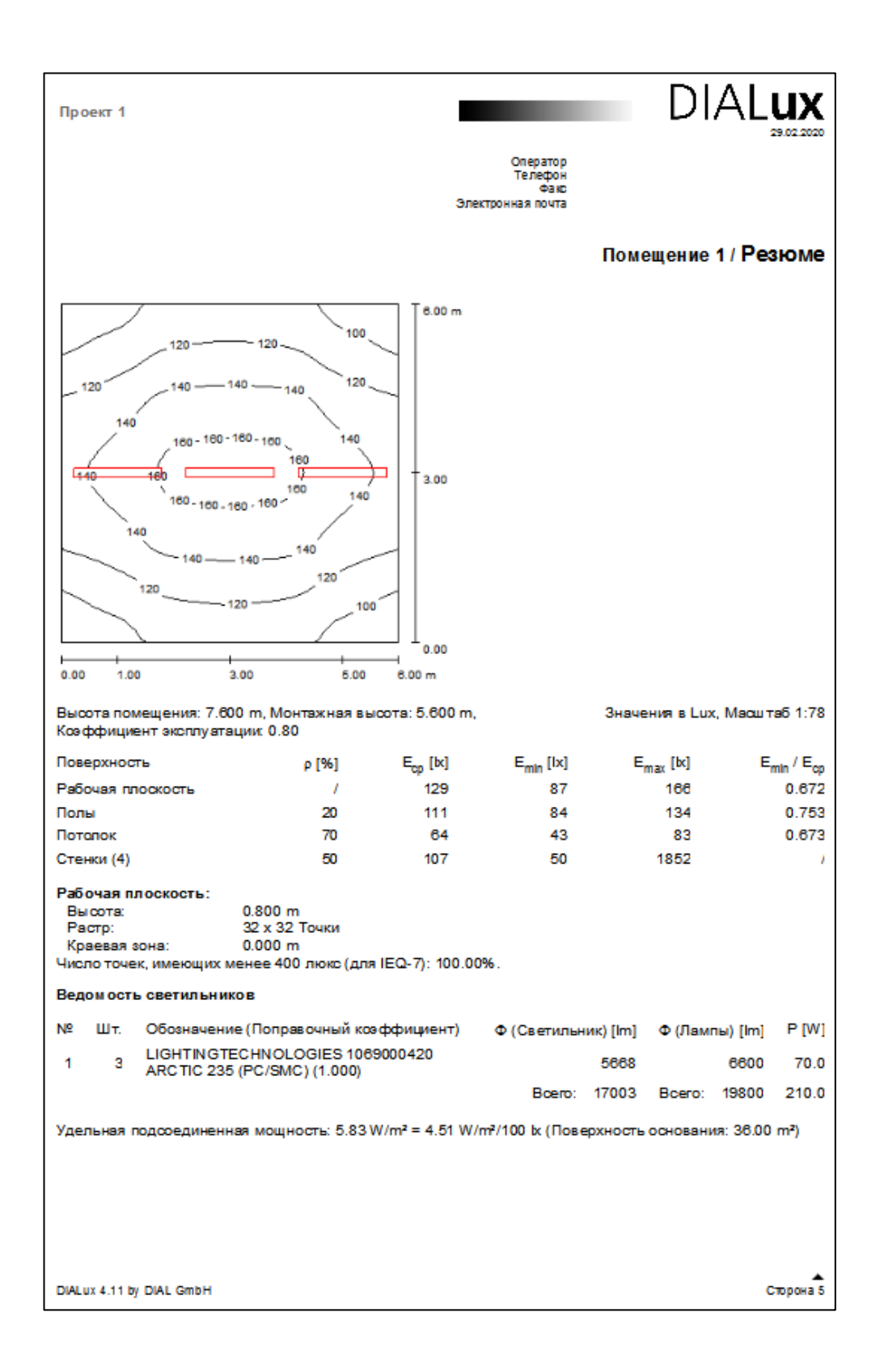

Рисунок Б.1 – Результат расчетов освещения комнаты отдыха в программном

# Приложение В

# Освещение мастерской

<span id="page-59-0"></span>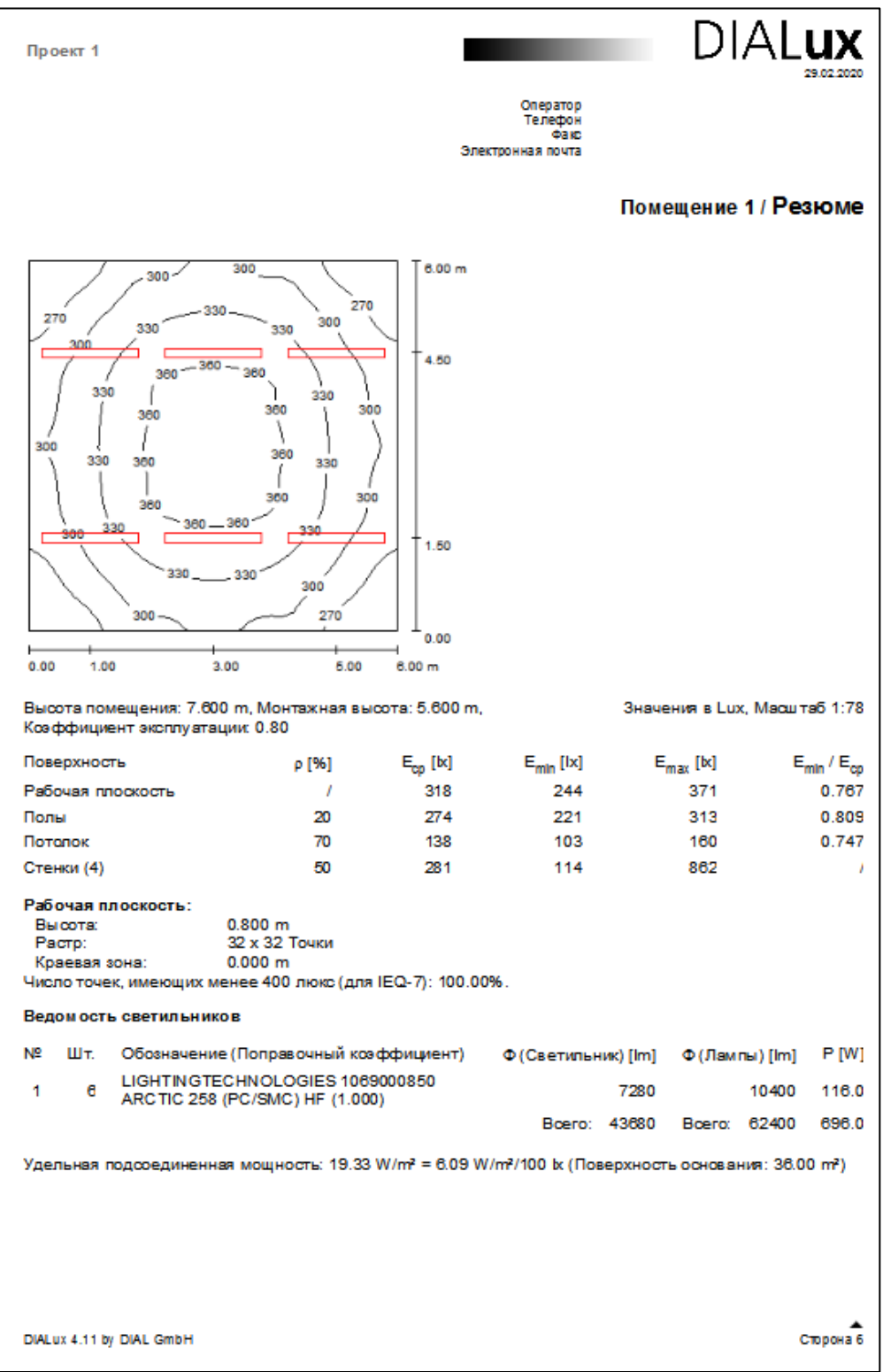

Рисунок В.1 - Результат расчетов освещения мастерской в программном

# Приложение Г

### Освещение склада

<span id="page-60-0"></span>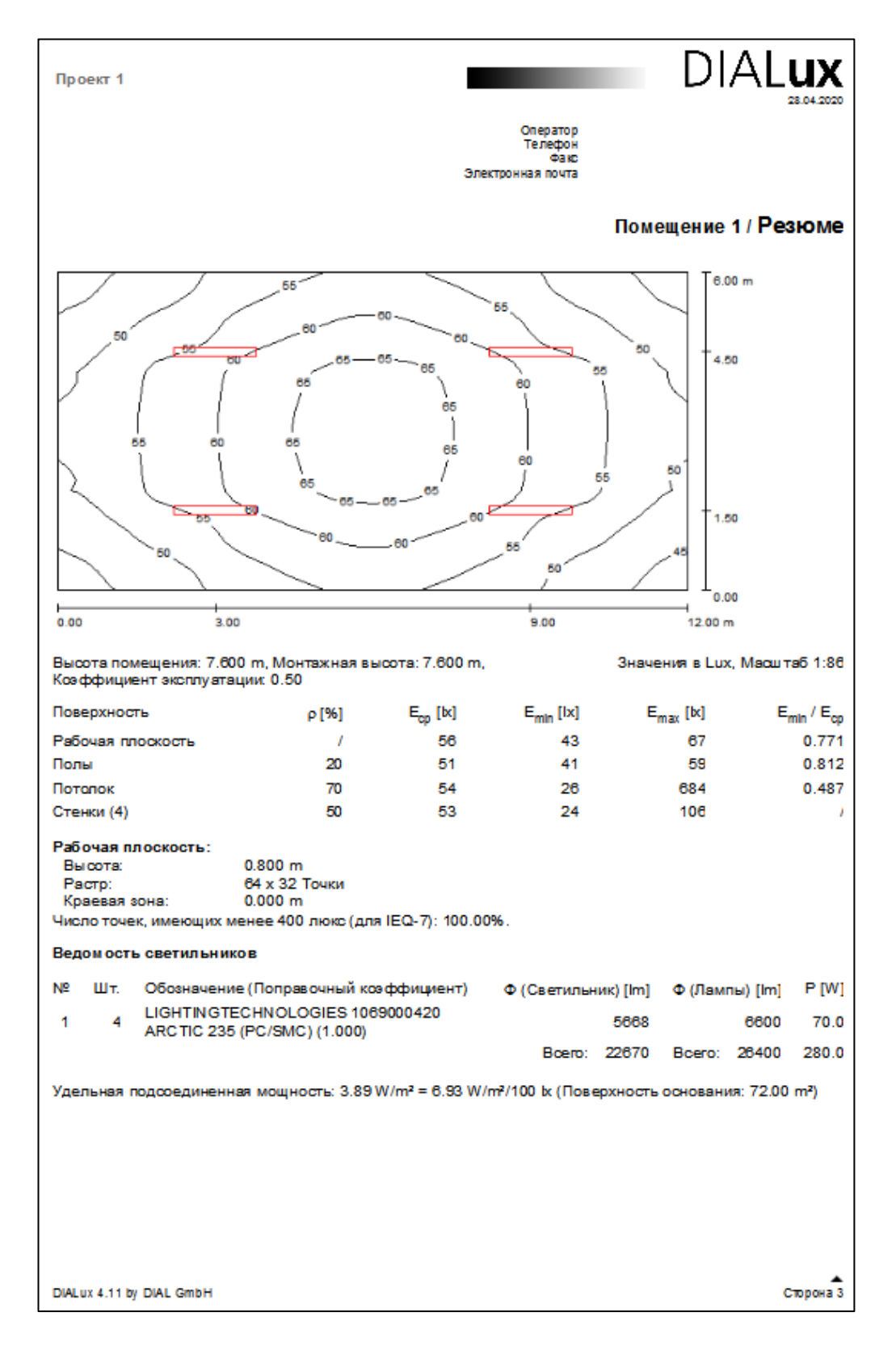

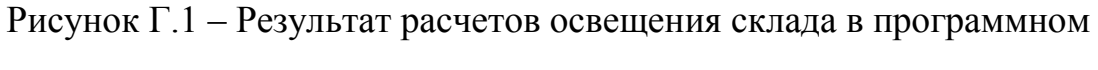

# Приложение Д

### Освещение сушильной камеры

<span id="page-61-0"></span>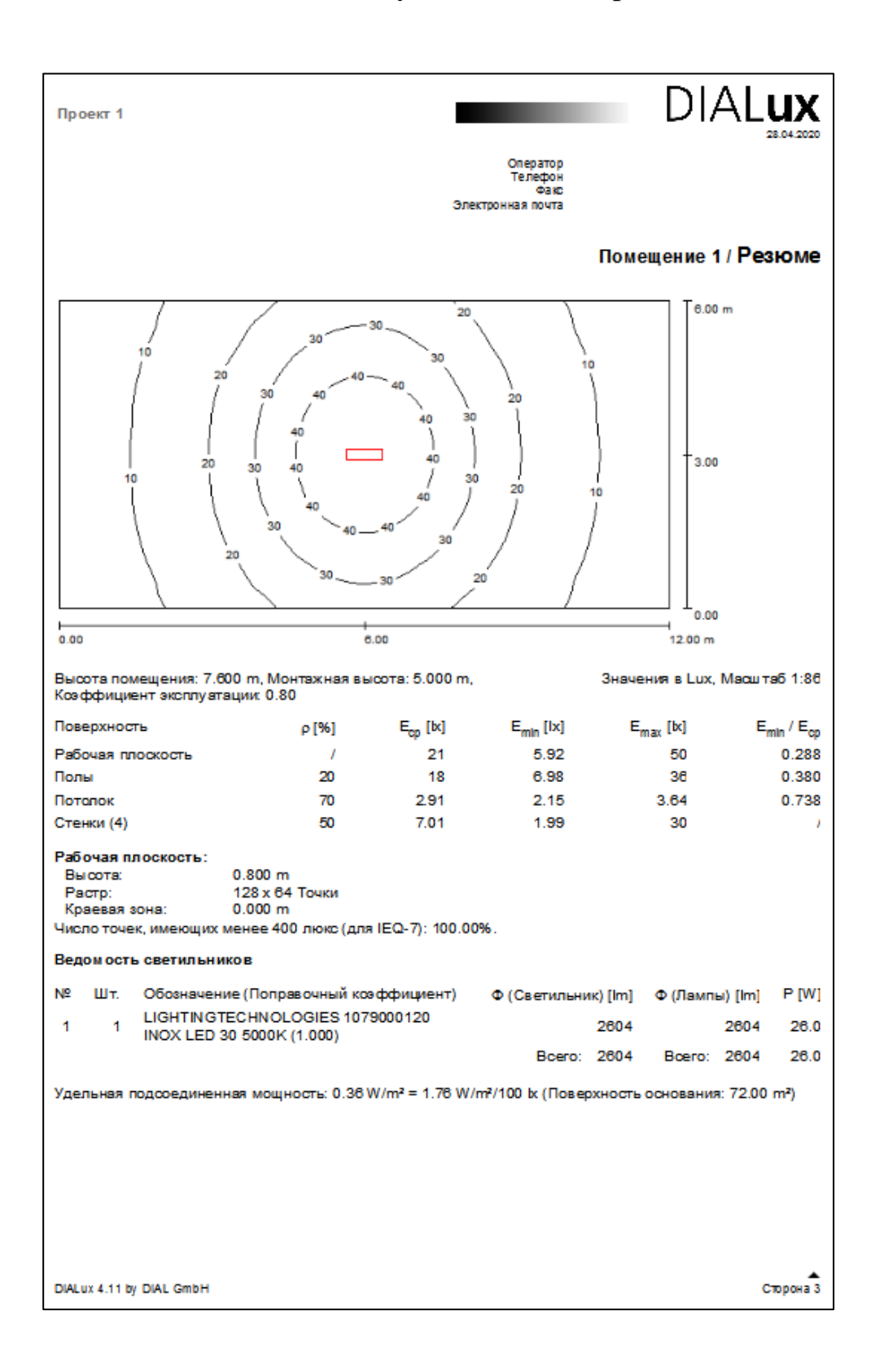

Рисунок Д.1 - Результат расчетов освещения сушильной камеры в

программном комплексе «DIALux»

# Приложение Е

## Освещение КТП

<span id="page-62-0"></span>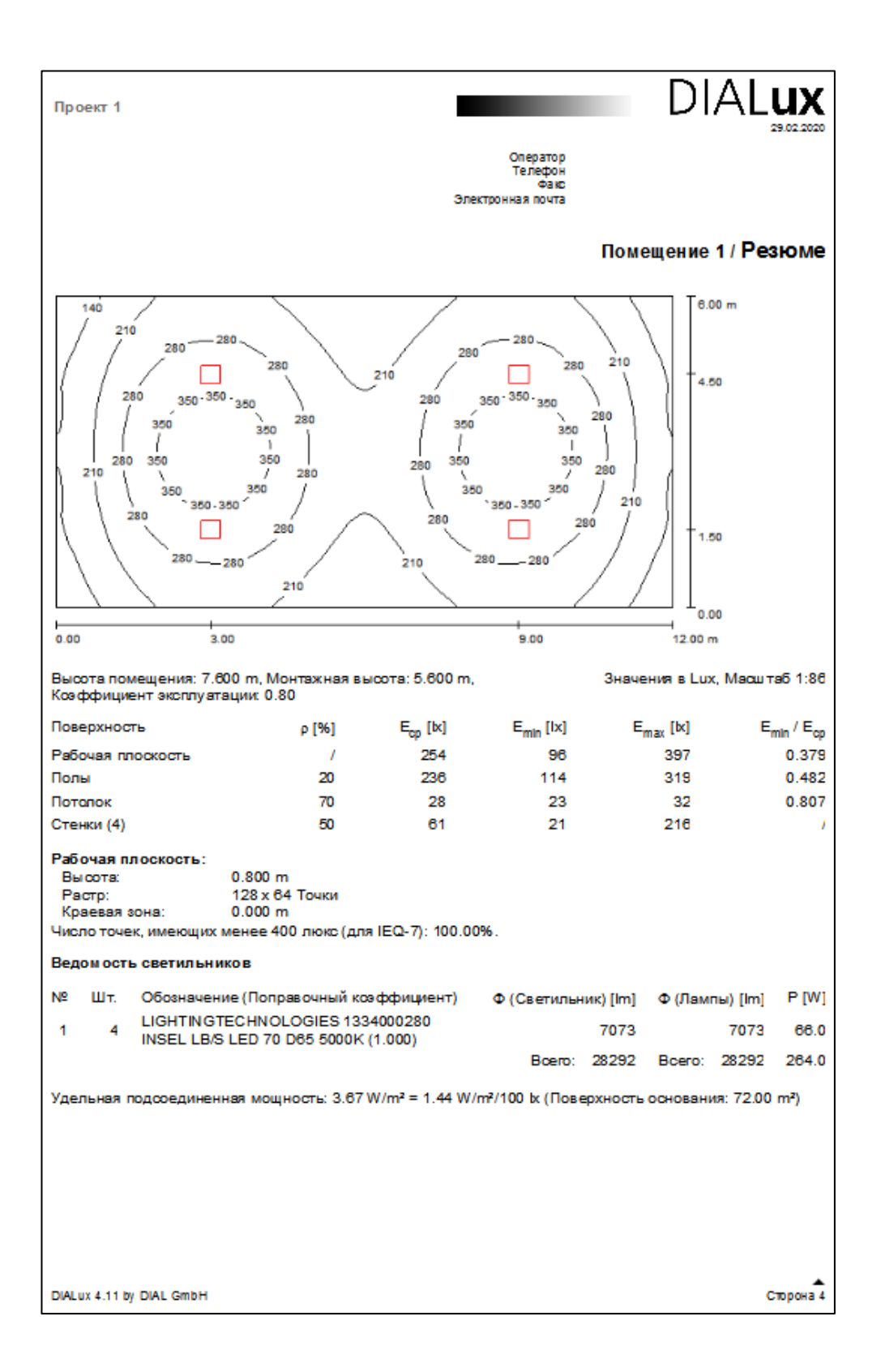

Рисунок Е.1 - Результат расчетов освещения КТП в программном комплексе

«DIALux»